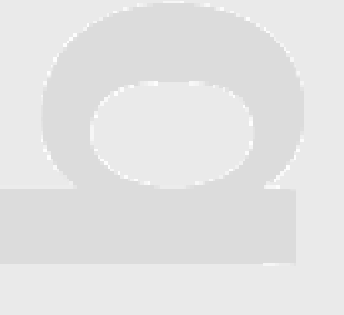

# XML-Die Lösung? -- Konvertierungstools DissOnline Aktivitäten

## INETBIB-Tagung 2002 Göttingen Thomas Pieruschka †; Dr. Nikola Korb ‡

†Universitätsbibliothek der Universität der BundeswehrMünchen

‡ Koordinierungsstelle *DissOnline;* Kathrin Schroeder DDB Susanne Dobratz, Matthias Schulz Humboldt-Univ. Berlin

# Inhalt

Online-Dissertationen Persistent Identifier

XML/SGML Dokument-Struktur

Konvertierung Word, Latex

XML-Editoren

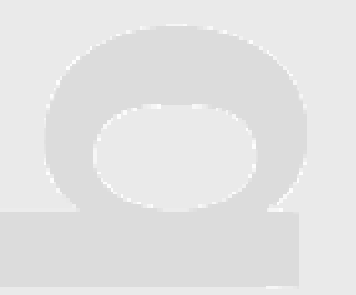

## DissOnline-Aktivitäten

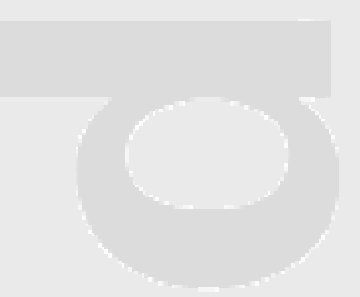

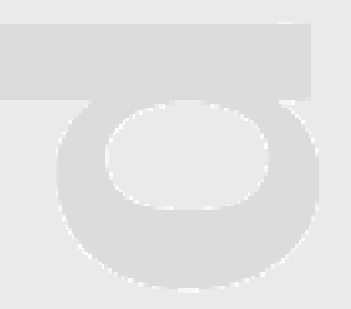

## Warum Online-Dissertationen?

- gezielte Recherche in Dissertationen auf verteilten Servern,
- sofortige Verfügbarkeit des Dokuments und damit,
- rasche Integration neuer Ergebnisse in die eigene Forschung,
- sofortige Überprüfbarkeit von Verweisen und Zitaten,
- kostengünstige Veröffentlichungen mit vielfältigen Darstellungsmöglichkeiten,
- Beschleunigung bibliothekarischer Arbeit sowie platzsparende Archivierung.

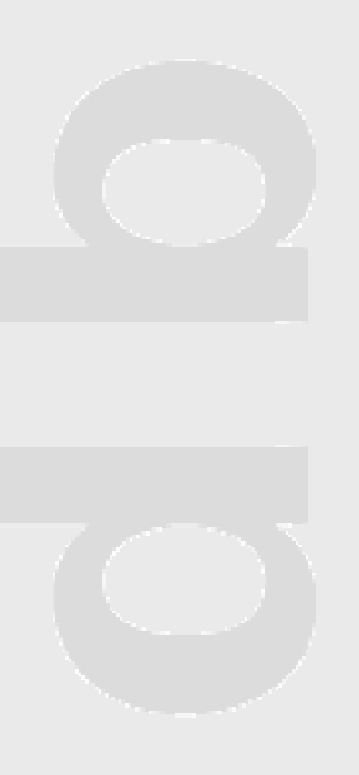

# Zugriff auf Online-Dissertationen

- •http://dbf-opac.ddb.de/
- •http://www.iwi -iuk.org/dienste/TheO
- •http://elib.uni-stuttgart.de/opus /
- •http://www.dini.de/oaisuche / •http://scholar.lib.vt.edu /theses /

## Aufgaben der Koordinierungsstelle

- Ansprechpartner und Kontaktstelle http://www.dissonline.de
- Anregung zur Kooperation der beteiligten Einrichtungen und Know-How-Transfer
- Koordinierung von Weiterentwicklungen und Anpassungen
- Öffentlichkeitsarbeit / Statistik: http://deposit.ddb.de/netzpub/web\_onlinehochschulschriften \_ stat.htm
- Zusammenarbeit mit nationalen und internationalen Organisationen http://www.hu-berlin.de/etd2003/

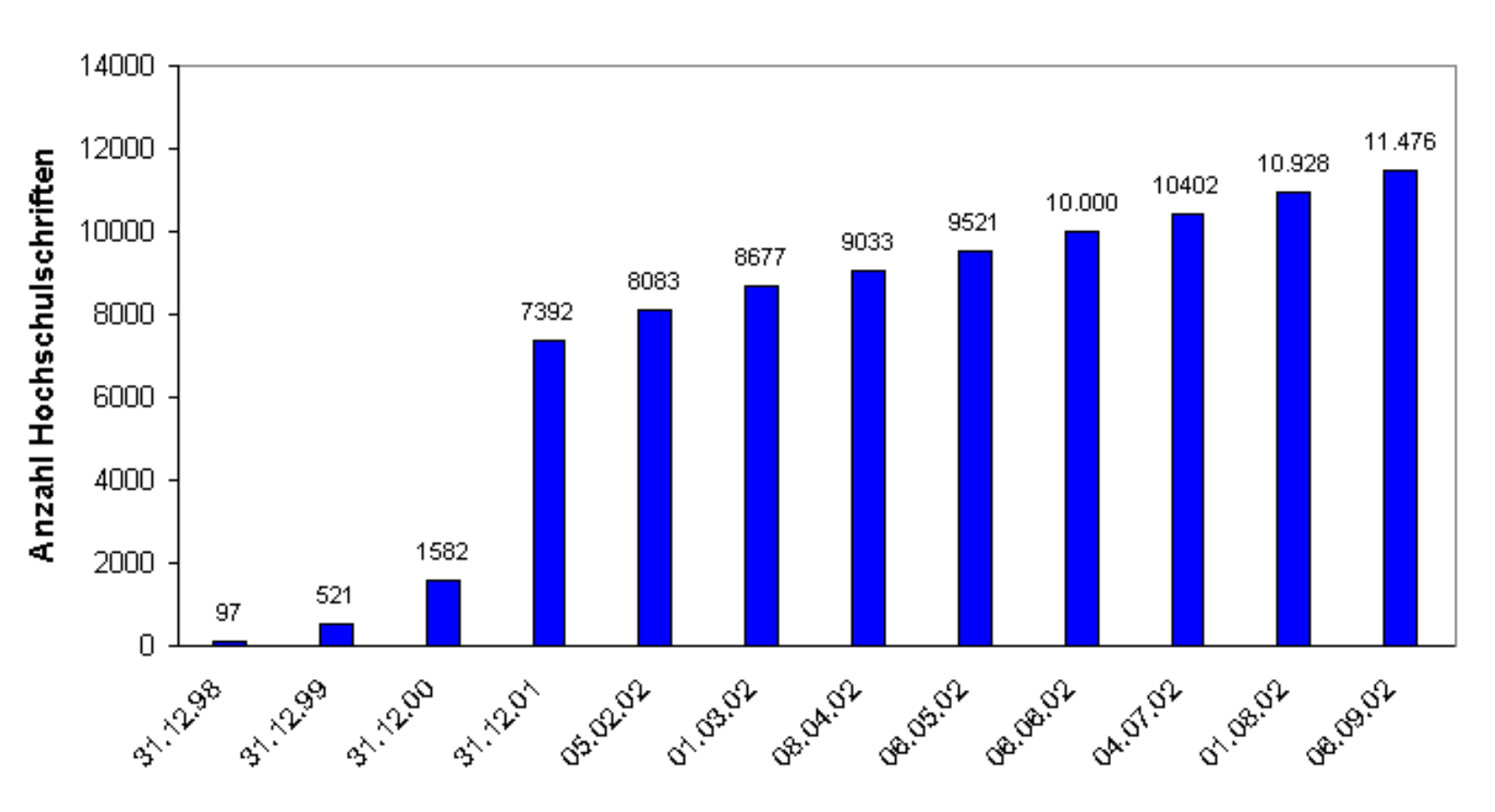

#### Anzahl der archivierten Online-Hochschulschriften in DDB

#### Erscheinungsjahr der Online-Hochschulschriften

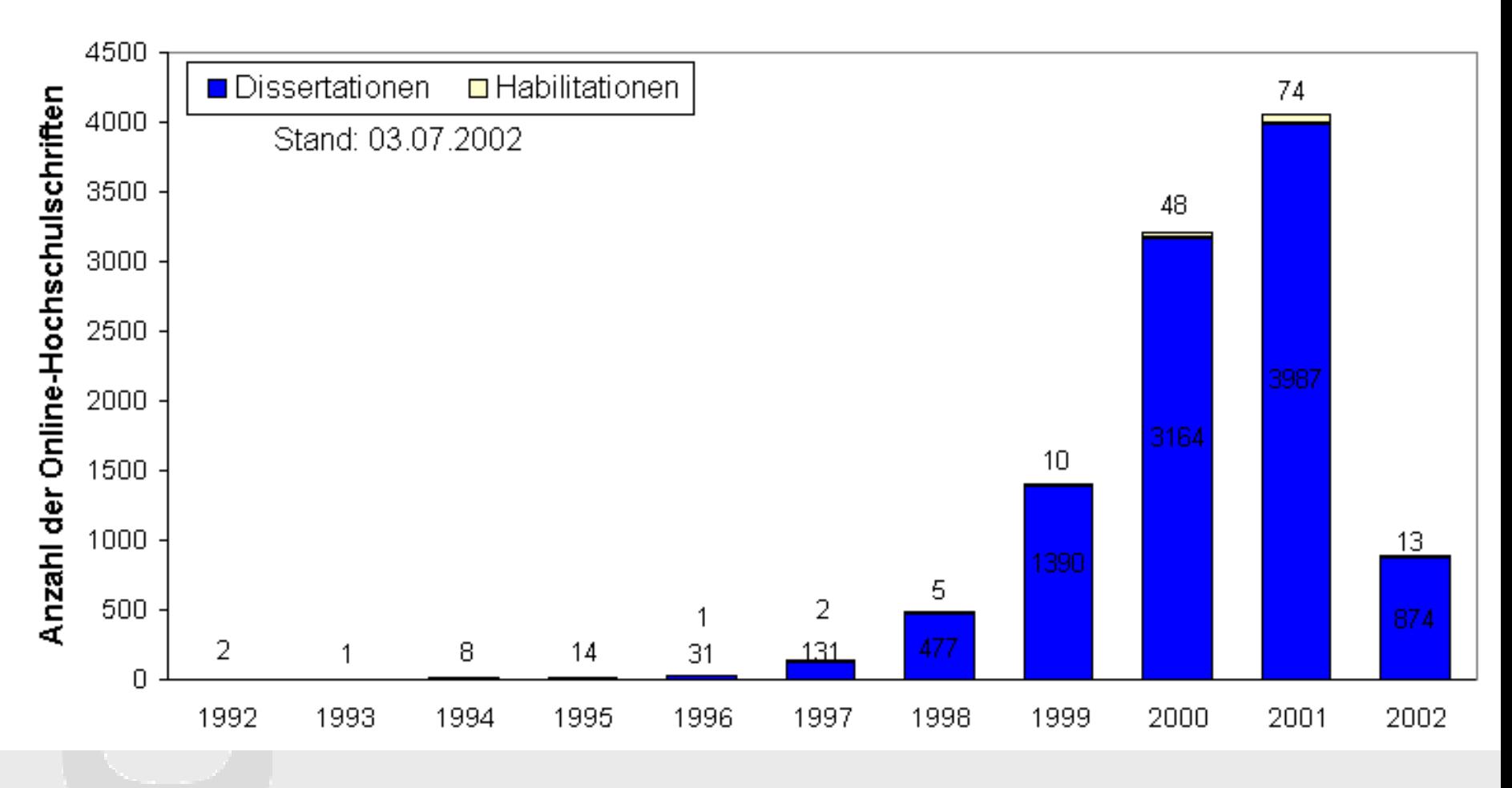

#### Dissertationen je Hochschule

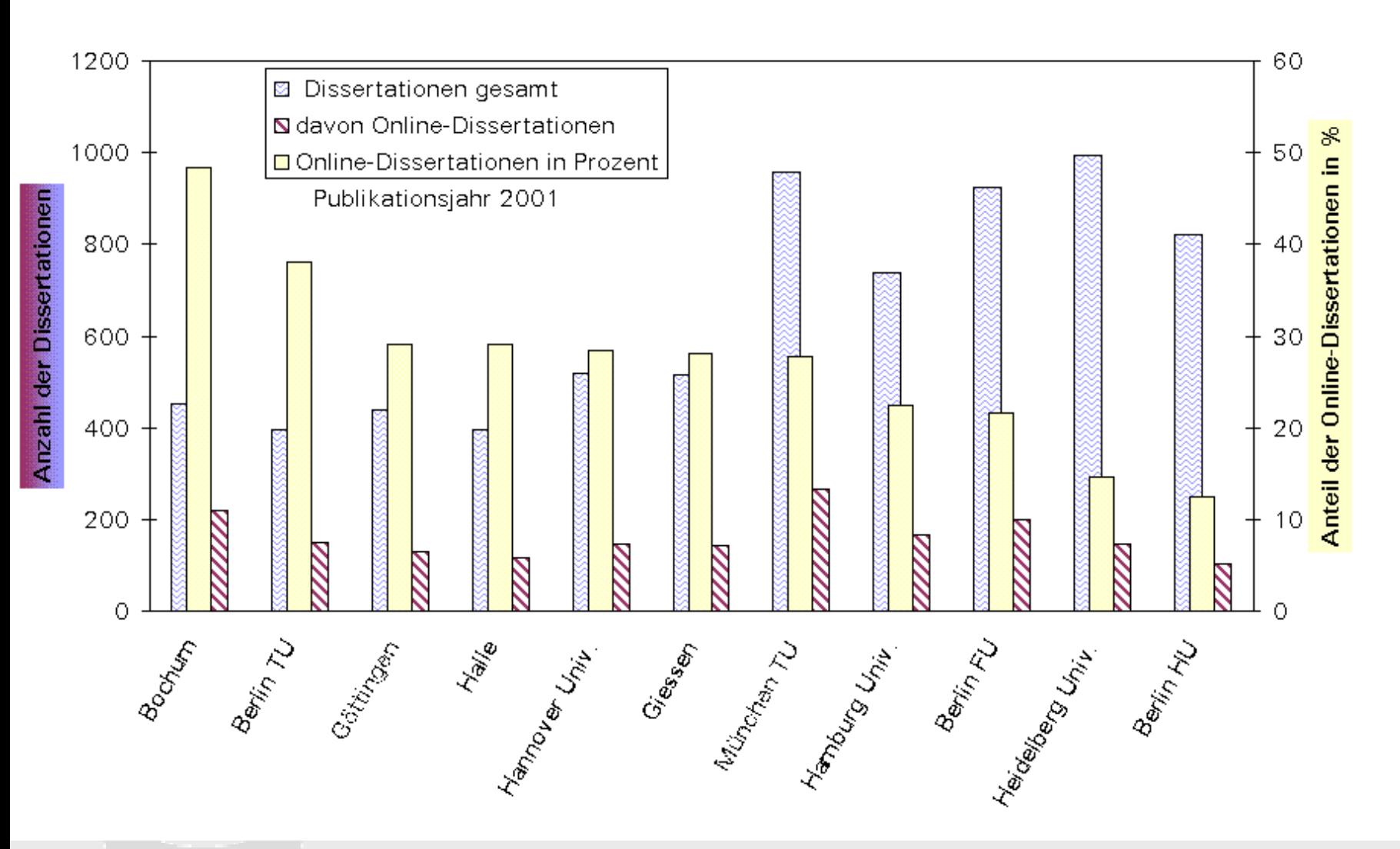

#### Anzahl der Online-Dissertationen in verschiedenen Dateigrößen 2002 gesamt ca. 11000 Dissertationen mit 59,1 GB

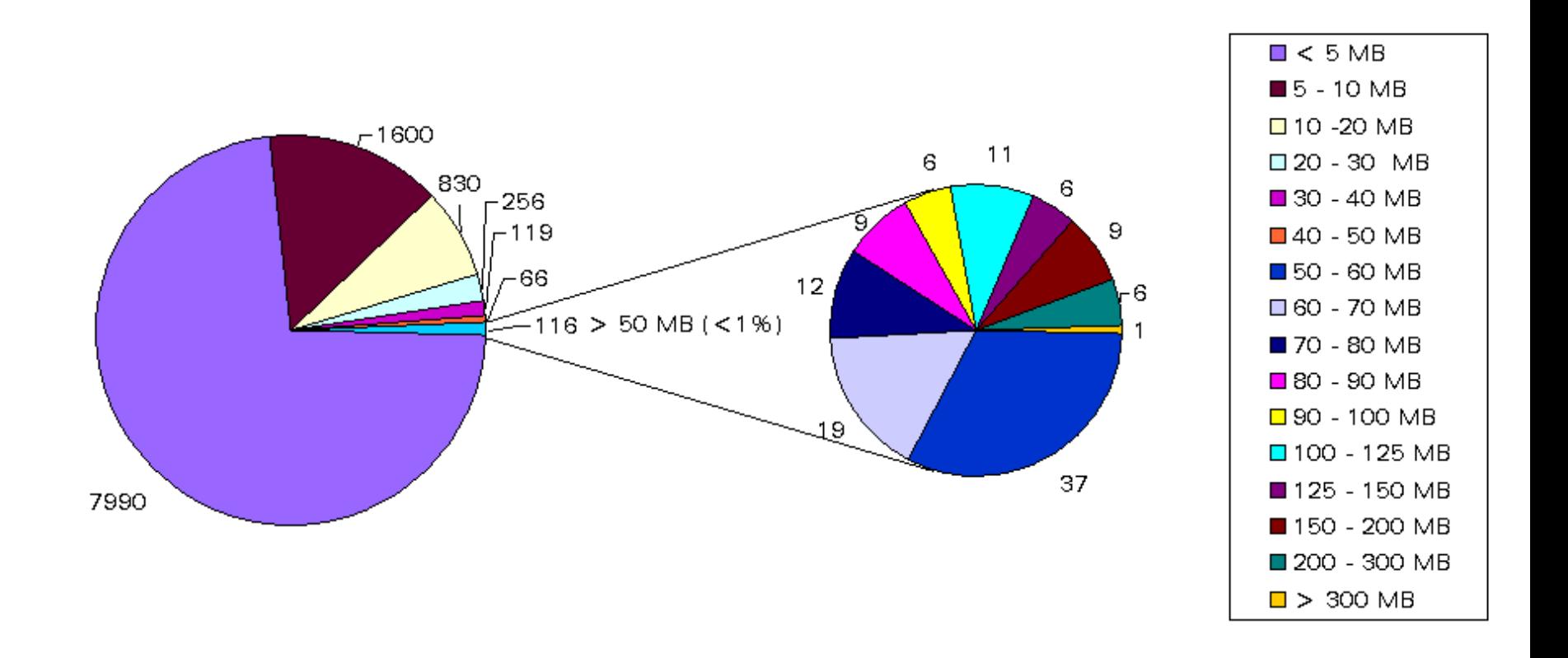

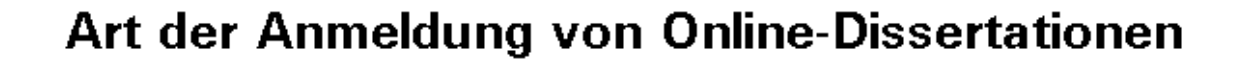

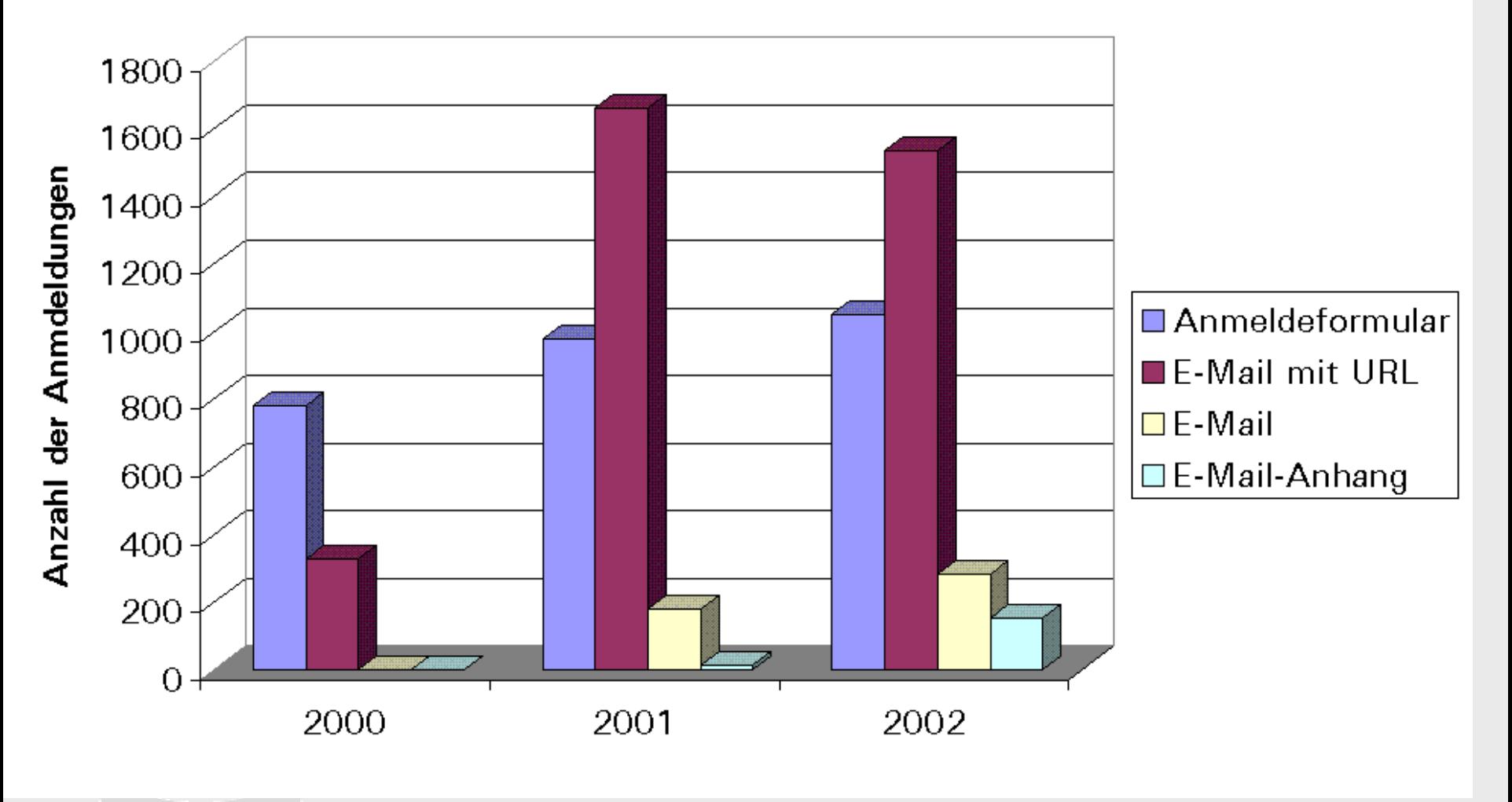

## Persistent Identifier

•Steigende Zahl von elektronischen Publikationen •Probleme mit dem "Uniform Resource Locator"

- Veränderung des Standortes
- Zitierfähigkeit

 **Verwendung von dauerhaften und eindeutigen Adressierungsverfahren für Online-Publikationen**

## Persistent-Identifier URN

•Kontrolle durch "**Internet Engineering Task Force** "(IETF)

•basiert auf **hierarchischem** Aufbau von Teilbereichen

#### **URN:NID:SNID-NISS**

- **NID:** Namensraum (Namespace Identifier) Beispiele: ISBN, ISSN und **NBN**
- **SNID:** Teilbereich aus dem Namensraum Subnamespace oder Sub-Prefix)
- **NISS:** Namespace Specific String

## URN-Namespace "National Bibliography Number" (NBN)

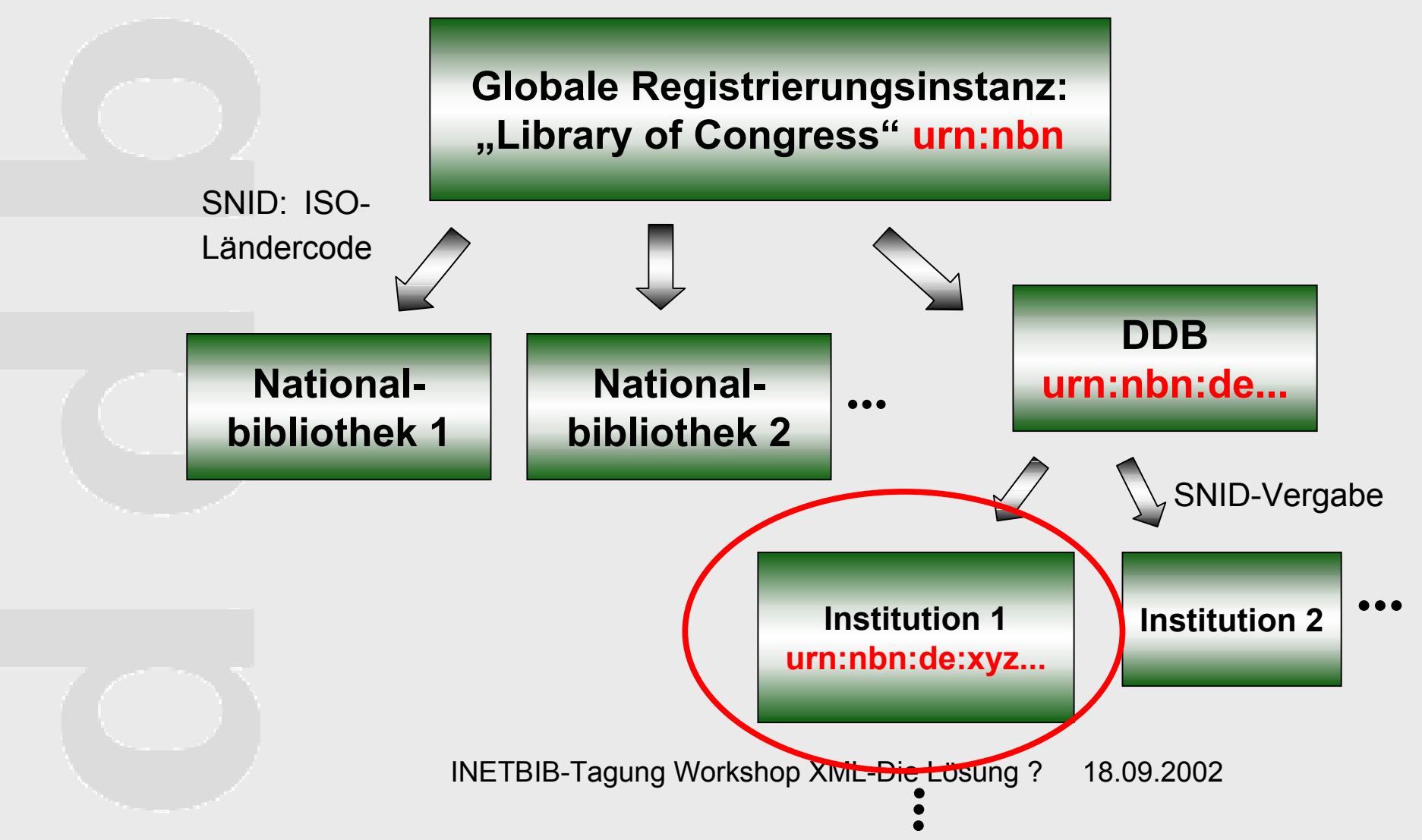

## Darstellung eines URN-Requests

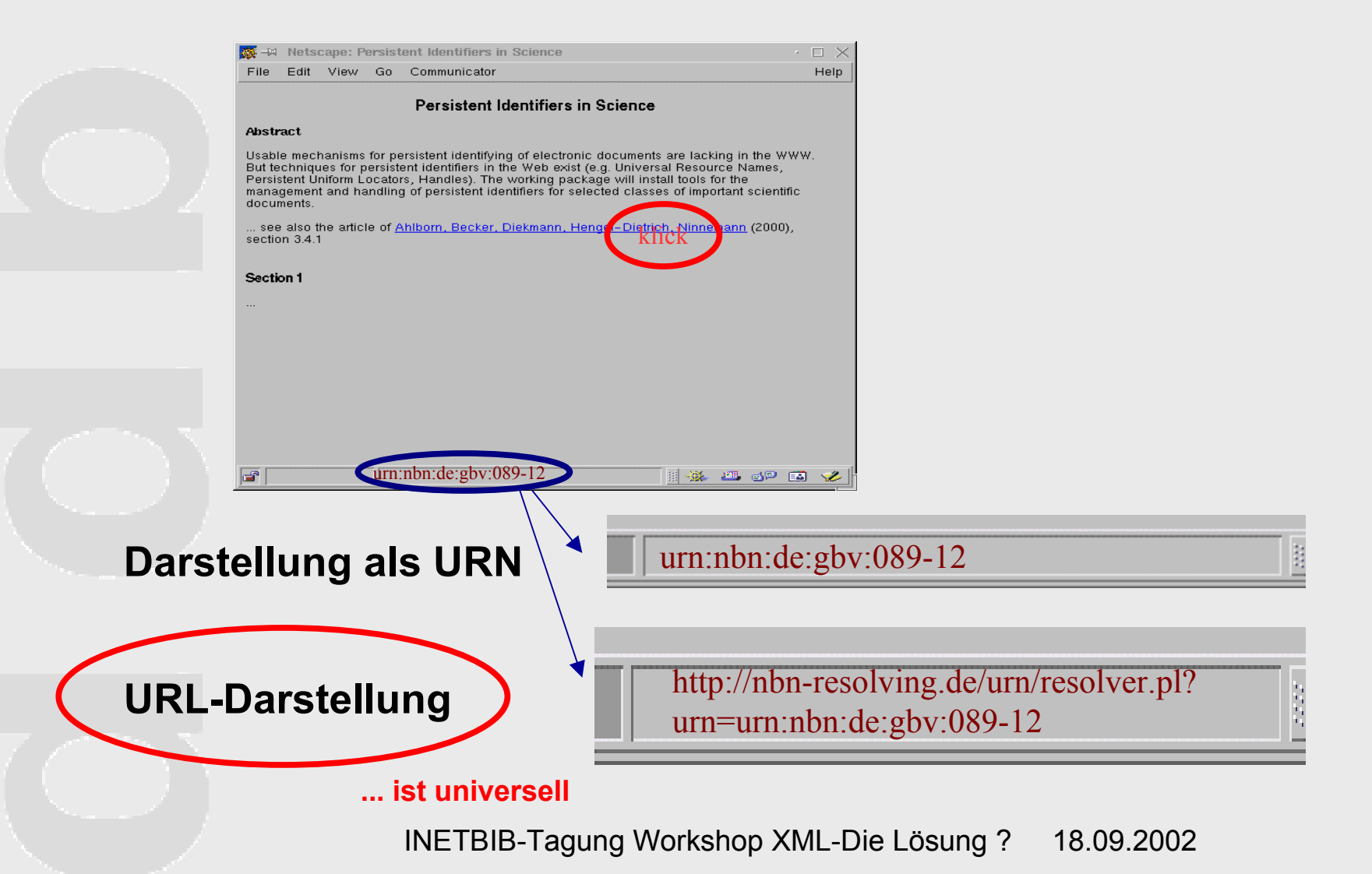

### URN-Resolvingdienst von DDB

English version

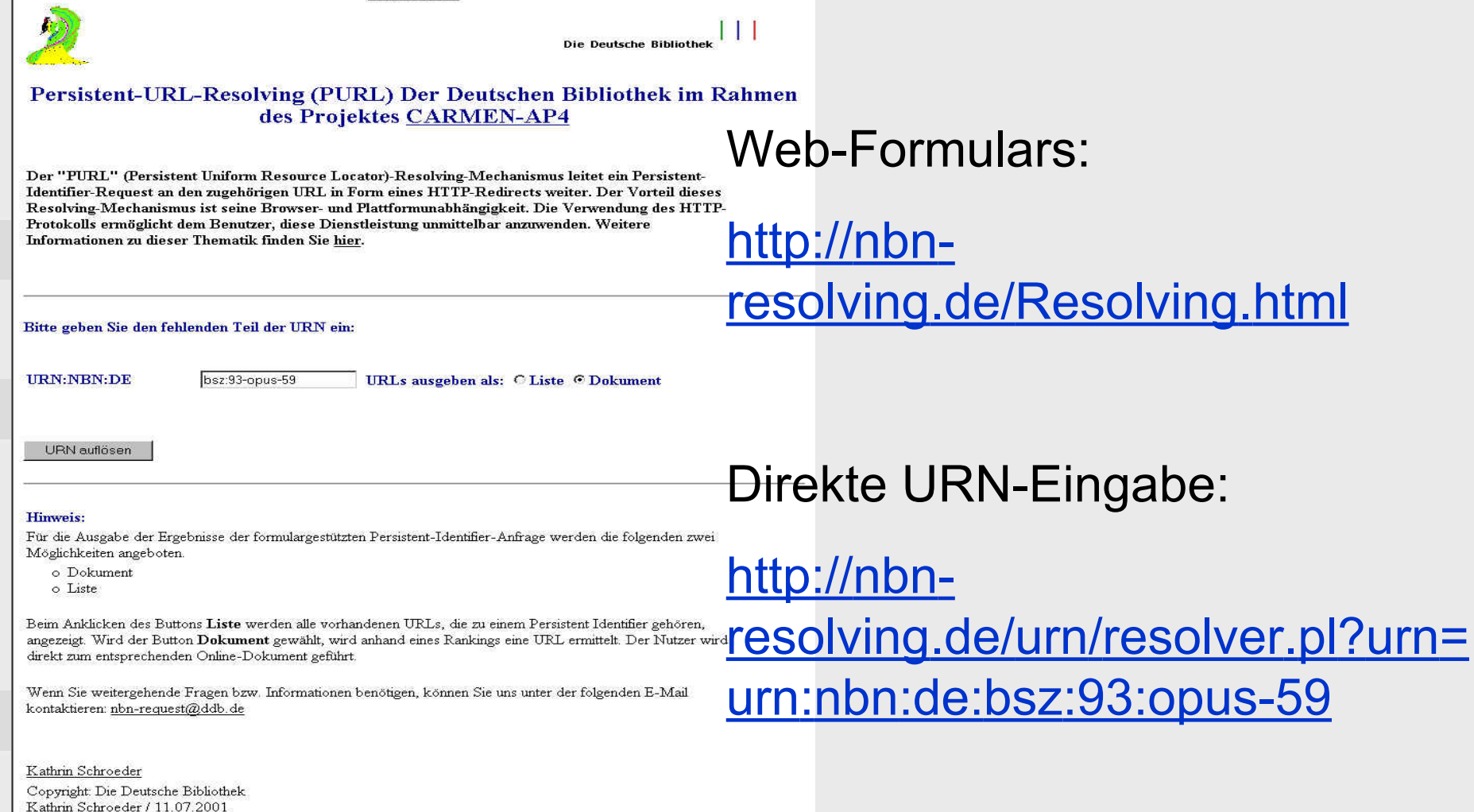

## Persistent-Identifier –Produkte/Dienstleistungen

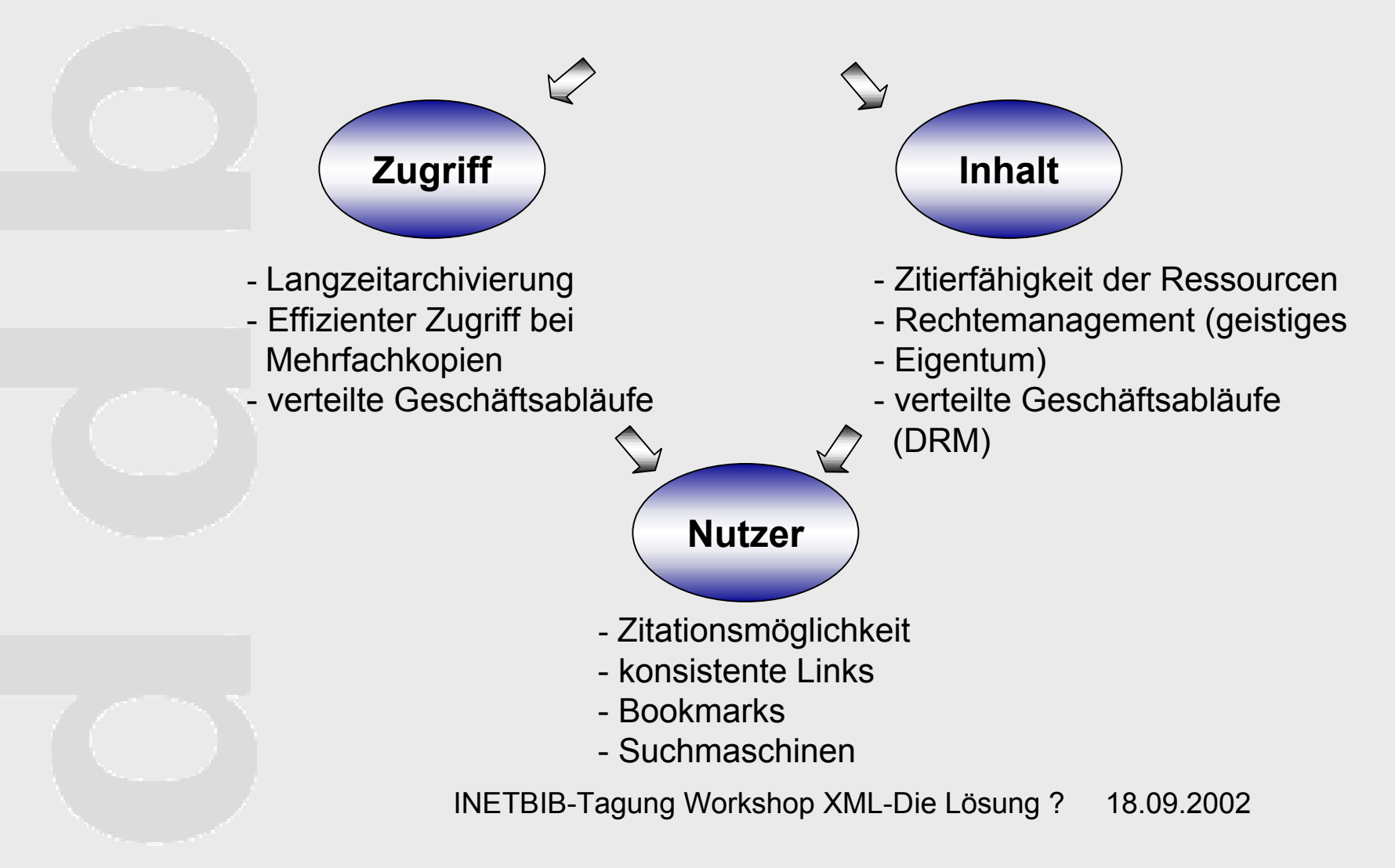

## Gesamt-Statistik

#### Anzahl URNs, URLs, MD5 (10.09.2002)

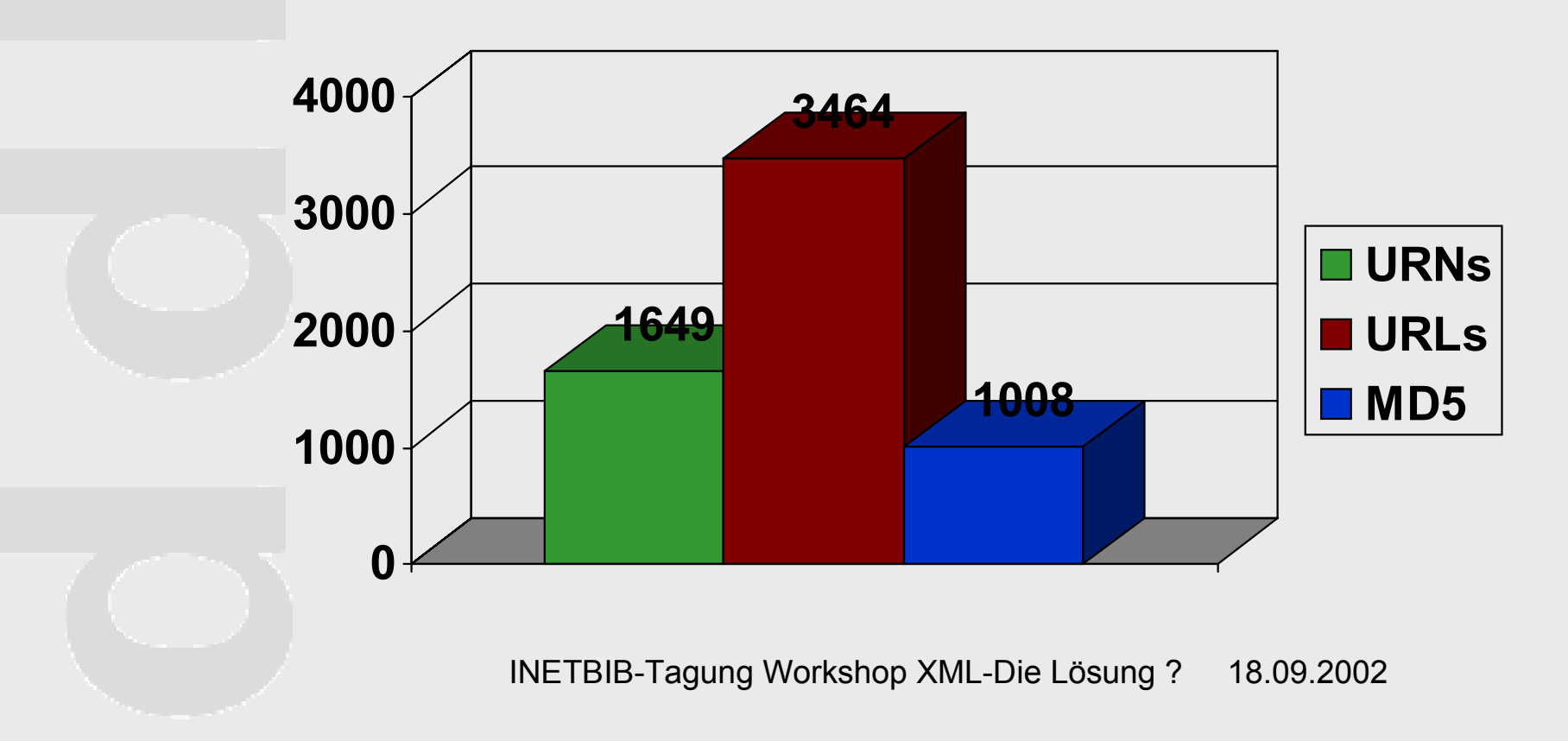

### Aktiv meldende Universitätsbibliotheken

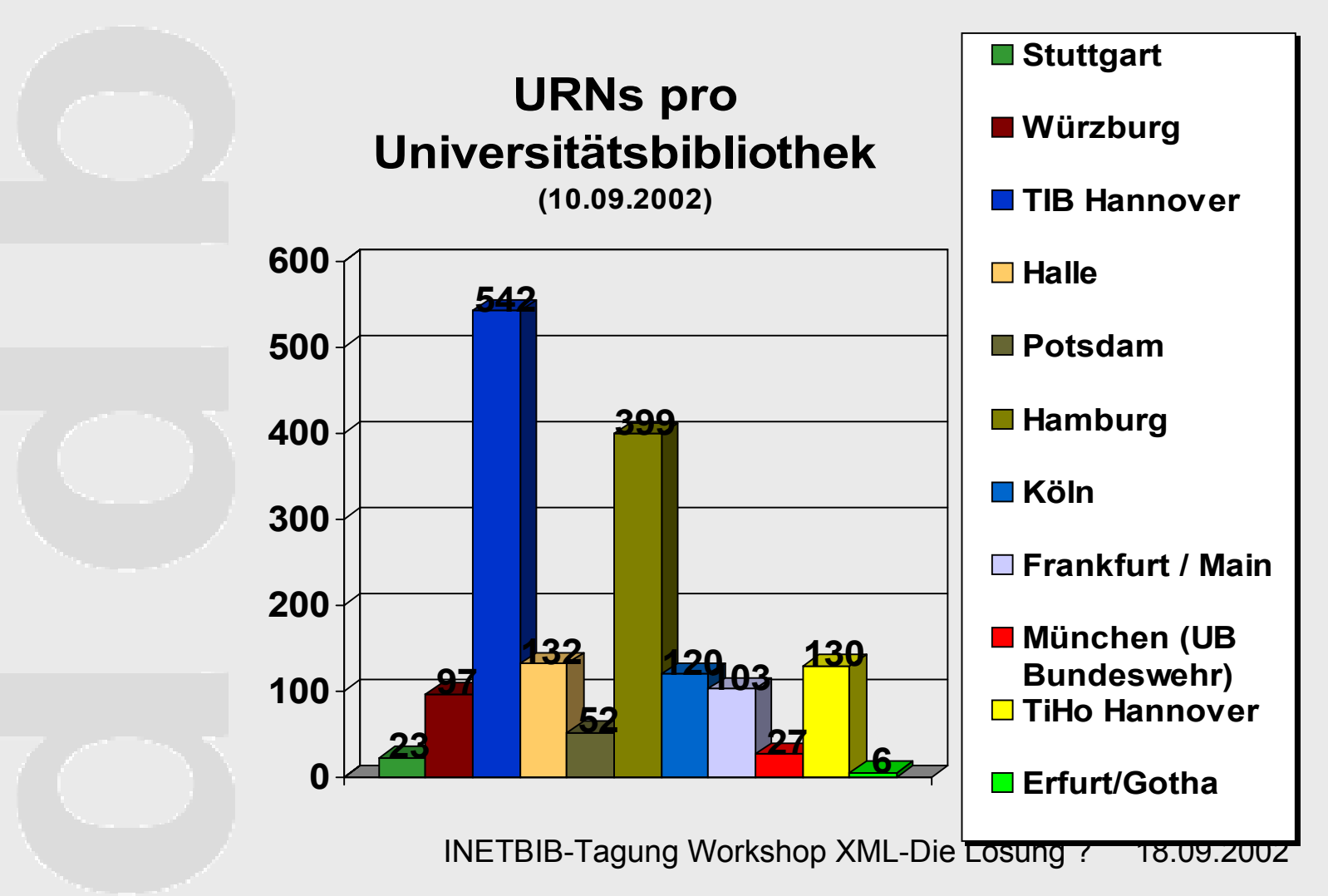

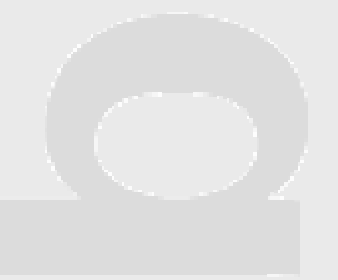

## XML-Die Lösung?

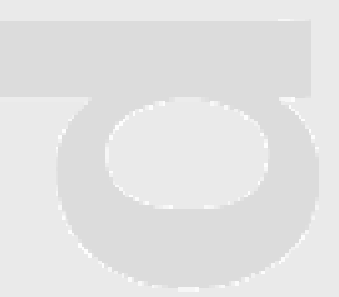

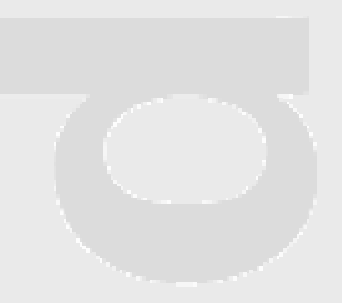

## Was ist SGML?

- SGML: Standard Generalized Markup Language Standard zur Beschreibung von Dokumenten ISO 8879 (1986)
- Ziel: logische und strukturelle Auszeichnung
- Meta-Sprache zur Beschreibung von Auszeichnungs oder MarkUp-Sprachen für Dokumente
- Hard- und Softwareunabhängigkeit
- Publikation der Daten auf unterschiedlichen Medien

## Was ist XML?

- XML: Extensible Markup Language ist ein Anwendungsprofil bzw. eine eingeschränkte Form von SGML, aber ebenfalls eine Meta-Sprache
- einfache Form von SGML, die über das Web geliefert werden kann
- ersetzt SGML nicht, sondern erweitert (WWW)

## Vorteile:

- Auszeichnung der Inhalte (Struktur), nicht der Erscheinungsform (Layout)
- Unabhängigkeit der Daten von Formaten
- maschinell verarbeitbare Daten(Geschwindigkeit)
- Maschinell prüfbare Daten (Qualität)
- Datenaustausch (SOAP, OAI, EDI)
- unterschiedliche Anwendungen aus einer **Quelle**

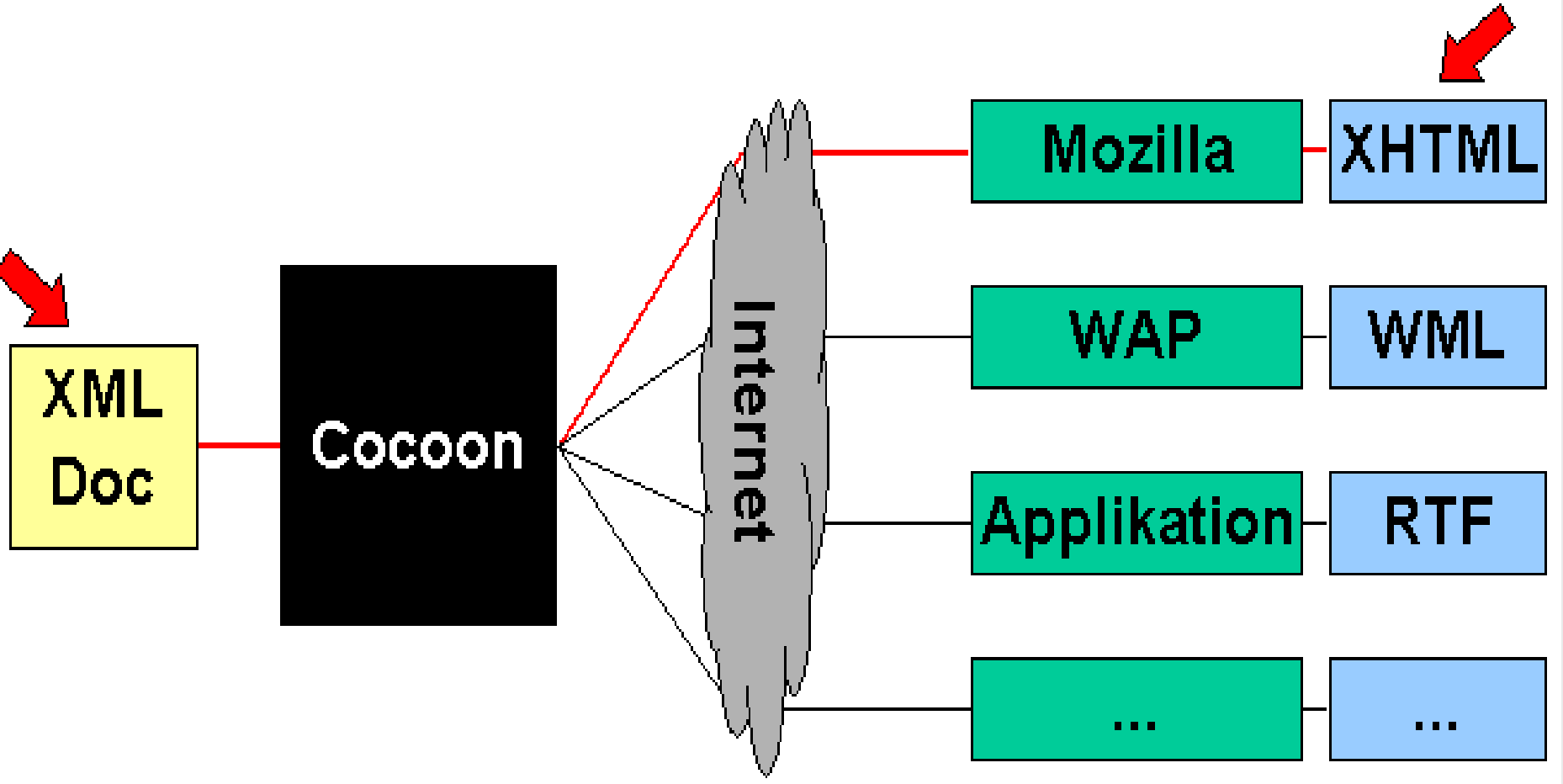

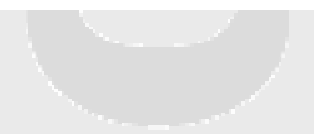

## DTD

- DTD: Document Type Definition
- Festlegung aller Elemente einer Dokumentstruktur und deren Eigenschaften (Attribute) sowie die Beziehungen zwischen den Elementen
- DTD's beschreiben die Struktur einesDokuments das in SGML verfasst wurde
- XML ist eine Untermenge von SGML; eine DTD kann also die Struktur eines XML-Dokuments definieren

## SGML/XML als Archivformat

- Langzeitarchivierung, da mensch- und maschinenlesbar
- Verfügbarkeit auf verschiedenen Hardwareplattformen und Betriebsystemen
- Internationale Normierung durch ISO8879
- Einfache Transformation in
	- –neue Präsentationsformen oder
	- –Druckformate
- Integration von Multimediaobjekten
- Automatische Migration möglich

## SGML/XML als Rechercheformat

- Vereinheitlichung von Dokumentstrukturen (DTDs)
- Semantische Kodierung
- Zielgenaue Recherchen
- Automatisierte Katalogisierung möglich

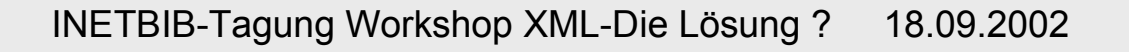

## Historie 1

### 1987

•erste Dissertations-DTD (ETD) von Juri Rubinsky

### 1997

•HU-Berlin: SGML als Archivierungsformat

- •Anpassung ETD an deutsche Verhältnisse durch Matthias Schulz
- •"DIML, (DissertationMarkupLanguage)
- •Entwicklung einer Word-Dokumentvorlage
- •Konvertierung Word to SGML mit SGML Author for Word

## Historie 2

### 1999

• Einbringen der HU-Erfahrungen einschl. Autorenschulungen in das Projekt Dissertationen Online

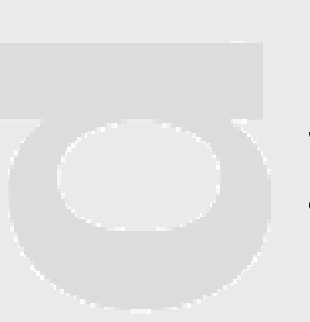

### Seit 2000

• Verbreitung von XML/SGML zur Publikation auch im wiss. Bereich

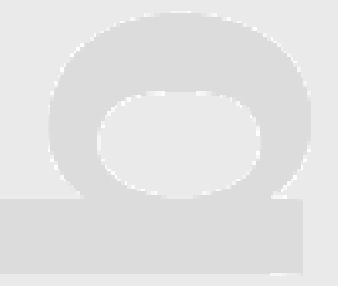

## Strukturiertes Dokument

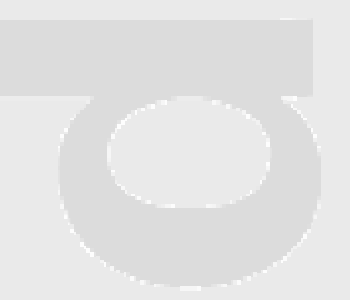

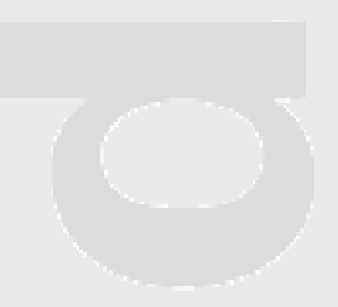

## Was ist ein Dokument?

•Struktur DTD: DIML, MATHML, CML, CALS –Aufteilung und Abfolge der Information

•Inhalt Volltext - XML Instanz–zu vermittelnde Information in Schrift, Bild, Ton

•Layout Stylesheets: XSL:FO, XSLT, CSS, DSSSL –Visualisierung des Inhaltes und der Struktur des **Dokumentes** 

•Metadaten Dublin Core, RDF– Beschreibung des Dokuments

#### DiML-AufbauDie Diml-DTD

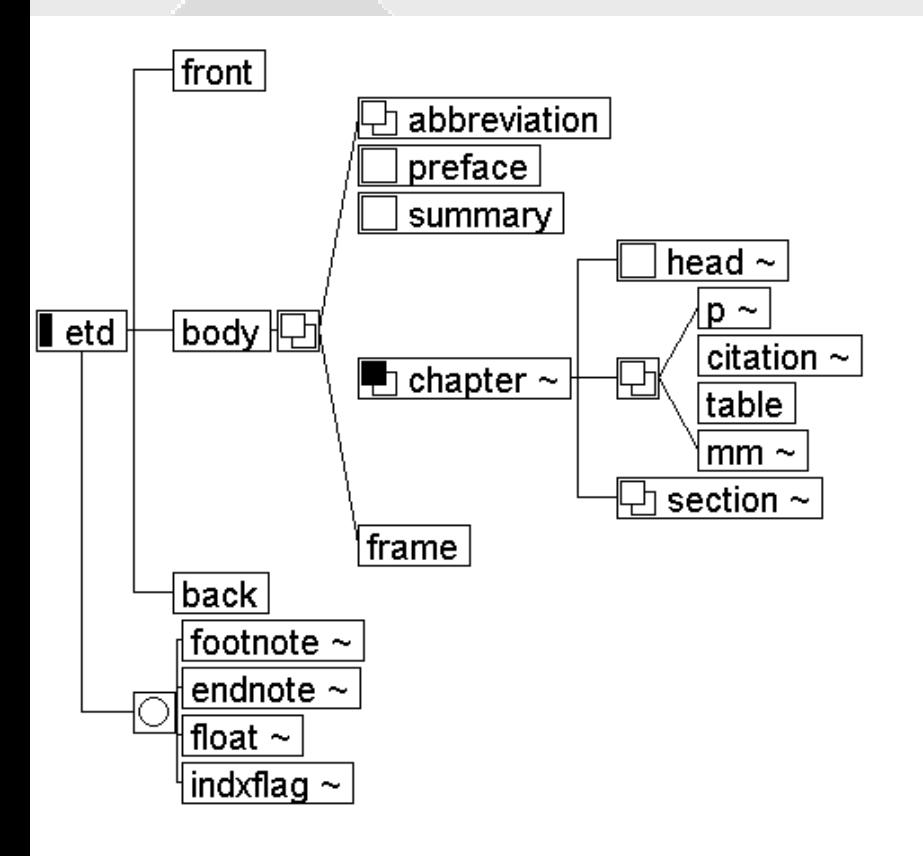

•eine SGML-DTD•DiML-Instanzen sind mit der XML-Spezifikation kompatibel, da nur diejenigen Eigenschaften von SGML verwendet wurden, die auch in XML enthalten sind

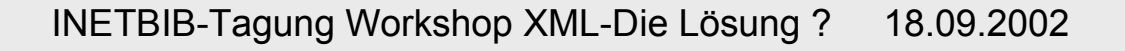

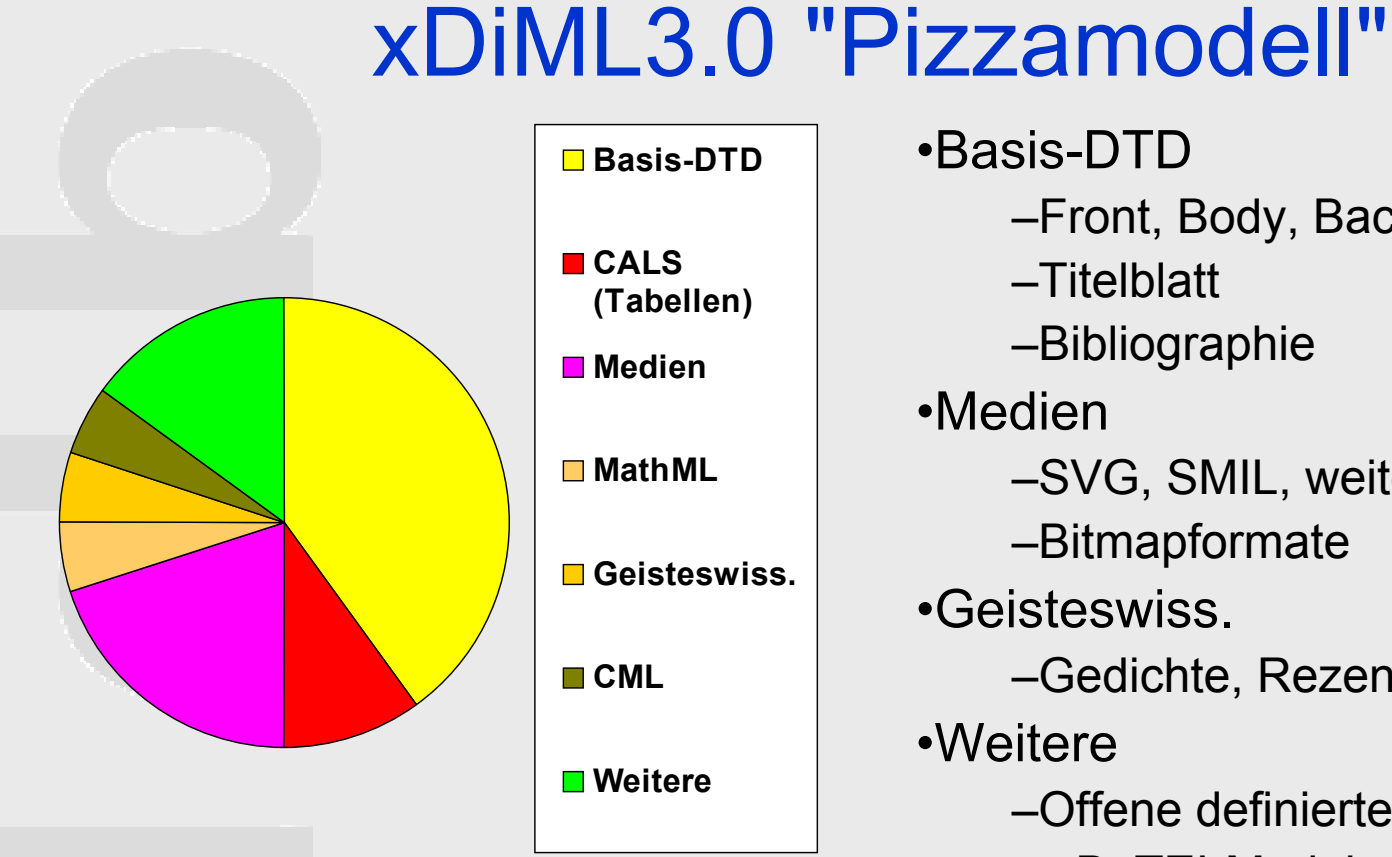

•Basis-DTD–Front, Body, Back –Titelblatt–Bibliographie •Medien–SVG, SMIL, weitere –Bitmapformate •Geisteswiss.–Gedichte, Rezension •Weitere–Offene definierte Schnittstelle–z.B. TEI-Module, Dublin Core

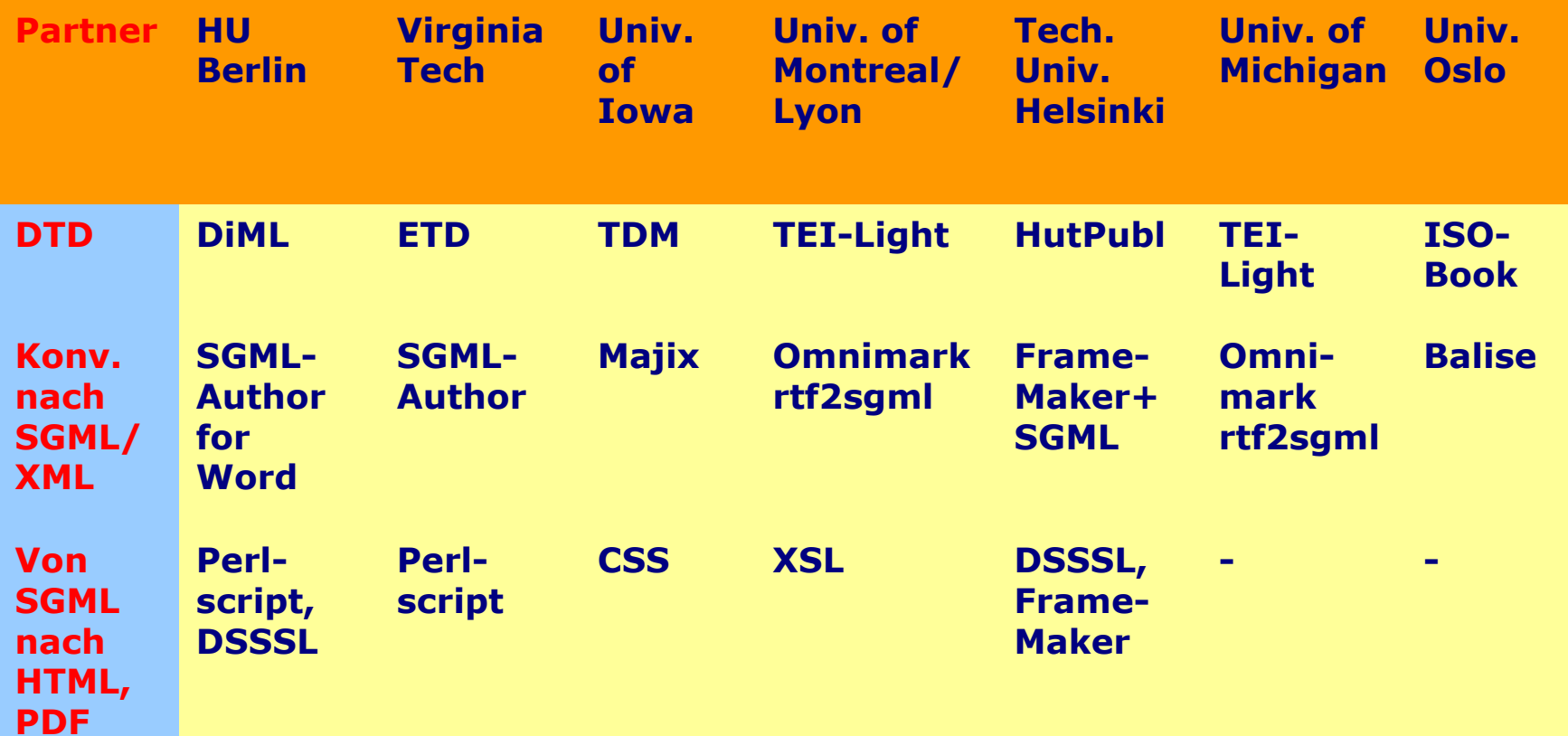

siehe <u>http://dochost.rz.hu-berlin.de/epdiss/dtd-workshop</u>

# Konvertierung

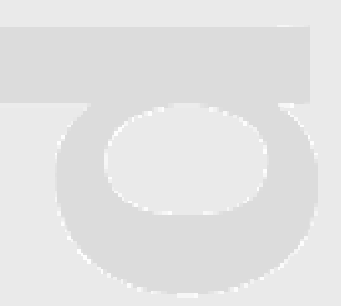

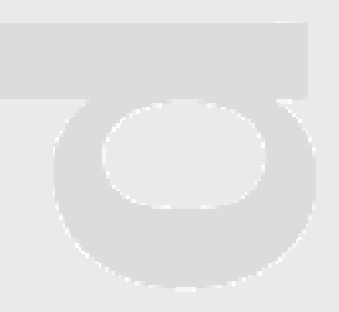

## XML als Archivformat für Dissertationen

•... ABER darin schreibt kein Autor

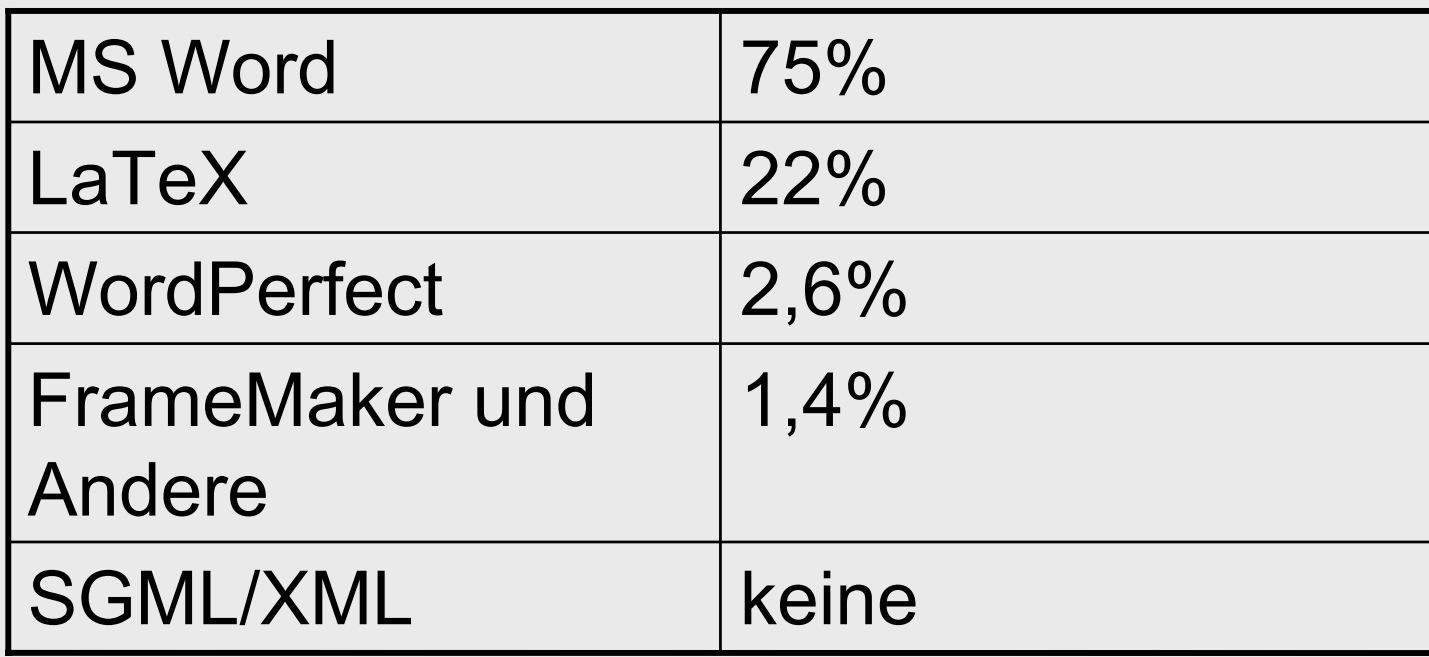

von 300 eingereichten Arbeiten an der Humboldt-Univ. im Zeitraum von Jan 1998 - Juni 2001
### Voraussetzung zur Konvertierung

–Anforderungen an die Autoren in der

- Textverarbeitung Word, LaTeX
	- •Dokumentvorlage
	- •Formeln mit Formeleditor
	- •Literatur mit Reference Manager o.ä.
	- •Behandlung von Abbildungen, etc. als externe Dateien
- –Schulungsinhalte
- –Konvertierungswerkzeuge
	- Problem Qualität der Umsetzung
	- Ausgabe in XML muss nach xDiML und nicht nach einer Anbieter-DTD erfolgen

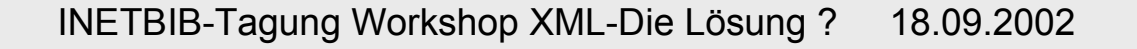

# Word und Formatvorlage

- Text erstellen mit Formatvorlage <u>http://edoc.hu-berlin.de/e\_autoren/vorlage.php?nav=diss</u>
- Konvertierung nach XML mit upcast- Konverter

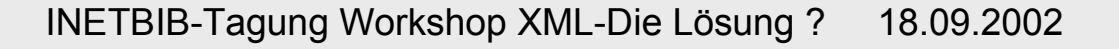

### Probleme: Word to XML

- Ständige Anpassung der Formatvorlage an aktuelle Word-Versionen
- Anpassung der Konvertierung
	- neue Werkzeuge
	- manuelle Nachbearbeitung
- Formeln nur als Image darstellbar Keine Suchmöglichkeit

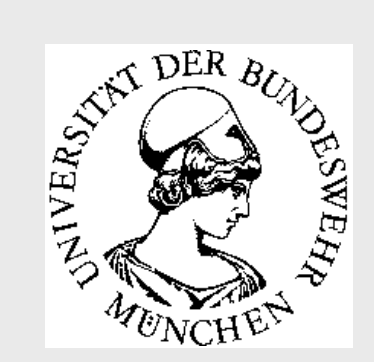

## Konvertieren von LaTeX nach XML

### **Hintergrund Konvertierungsprogramme Funktionsweise von TeX4htFazit**

### Thomas PieruschkaBibliothek der Universität der BundeswehrMünchen

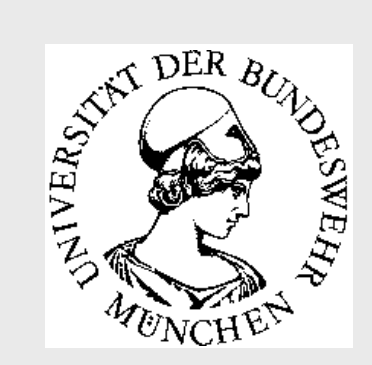

# **Hintergrund**

LaTeX ist ein Textsatz-Programm:

- einfach erlernbar
- •professionelles Layout
- $\bullet$  unübertroffen bei Eingabe mathematischer Formeln
- in Naturwissenschaften/Technik weit verbreitet

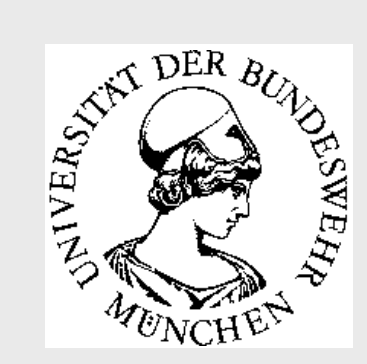

# **Hintergrund**

Funktionsweise von LaTeX

• TeX-Datei, z.B. test.tex

\documentclass{article} \usepackage{german} \title{LaTeX to XML} \author{Mark Tech} \begin{document} \section{Hintergrund} In diesem Teil .......\section{Werkzeuge} ...\end{document}

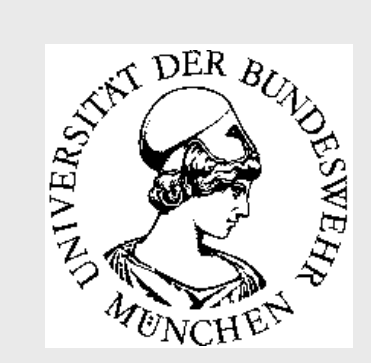

## **Hintergrund**

Funktionsweise von LaTeX

• Aufruf des TeX-Kompilers:

latex test.tex

- Erzeugen der DVI-Datei, z.B. test.dvi
- Umwandeln der DVI-Datei ins Druckformat, z.B. Postscript: dvips test PDF: pdftex test

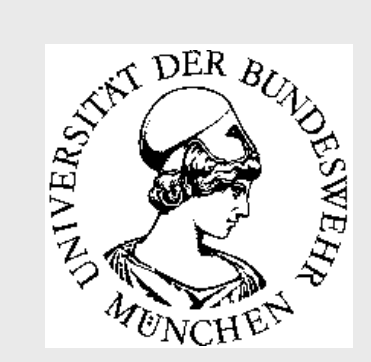

## Konvertierungsprogramme

3 Möglichkeiten LaTeX nach XML zu konvertieren:

• Analysieren der TeX-Datei mit Programmen, die in konventioneller Sprache geschrieben sind

**TtH:** C-Programm (http://hutchinson.belmont.ma.us/tth)

**LaTeX2HTML:** Perl-Programm (http://cbl.leeds.ac.uk/nikos/tex2html/doc/latex2ht ml/ latex2html.html)

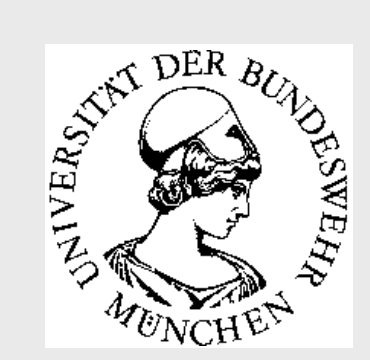

## Konvertierungsprogramme

• Neuprogrammieren des TeX-Kompilers, so dass anstelle einer DVI-Datei XML erzeugt wird

**Omega:** Unterstützung von Unicode MathML als Ausgabe möglich Release 3: mehrere Ausgabeformate vorgesehen, u. a. XML, MathML, PDF... (http://omega.cse.unsw.edu.au:8080/index.html)

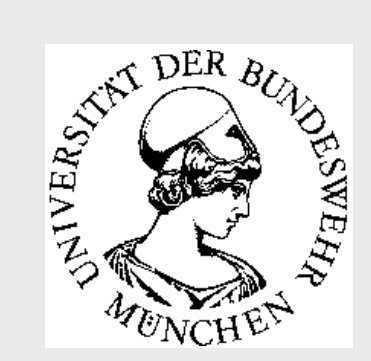

## Konvertierungsprogramme

• Systeme, die den TeX-Kompiler benutzen um zusätzliche Informationen in die DVI-Datei zuschreiben. Anschließend wird die DVI-Datei voneinem weiteren Programm analysiert.

**TeX4ht:** viele Möglichkeiten der Konfiguration, momentan das geeigneste Tool aber: schwer erlernbar (http://www.cis.ohiostate.edu/~gurari/TeX4ht/mn.html)

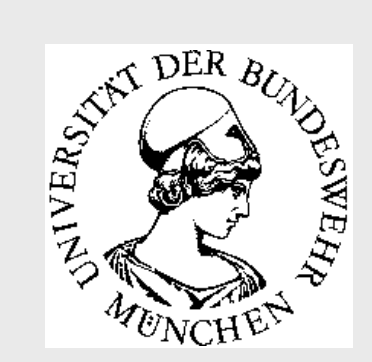

}<br>}

# Konvertierungsprogramme

{ 4. Möglichkeit, beruht nicht mehr auf LaTeX:

• Entwicklung einer neuen Markup-Sprache, die von Anfang an zur Erzeugung von XML konzipiert ist

**GELLMU:** Generalized Extensible LaTeX-LikeMarkup (http://math.albany.edu:8000/math/pers/hammon d/igl.html)

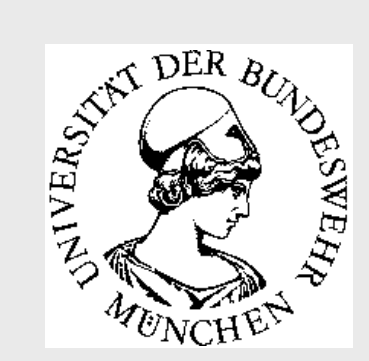

TeX4ht führt seine Umwandlung in 3 Arbeitsschritten durch: Kompilieren der TeX-Datei, Aufruf von tex4ht, Aufruf von t4ht

latex test.tex

- latex test.tex
- latex test.tex
- tex4ht test.tex
- t4ht test.tex

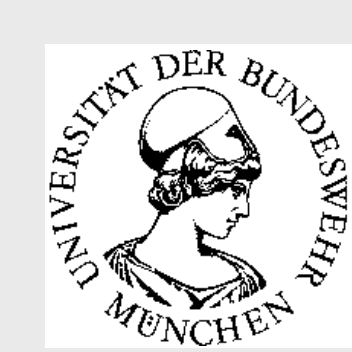

### **1. Kompilieren des Dokuments:**

Aufgabe: Erzeugen einer DVI-Datei, die die zur Konversion nötigen Informationen enhält

- $\bullet\,$  dreimaliges Ausführen von  $_{\tt latest} \colon$  nötig um Verweise korrekt zu setzen
- beim Kompilieren wird Erweiterungspaket tex4ht.sty geladen

\documentclass{article} \usepackage[xhtml,diml]{tex4ht}

\begin{document}

...\end{document}

...

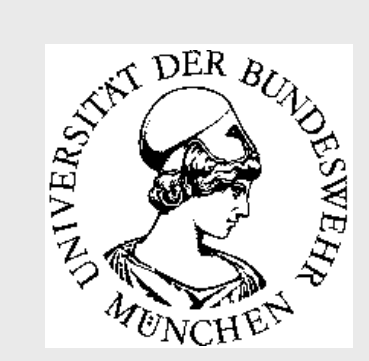

tex4ht.sty fügt die Informationen, die zur Konvertierung nach XML benötigt werden, mit Hilfe des \special{}-Befehls in die TeX-Datei ein:

\special{...}: Argument wird vom TeX-Kompiler nicht verarbeitet, sondern direkt in die DVI-Datei geschrieben

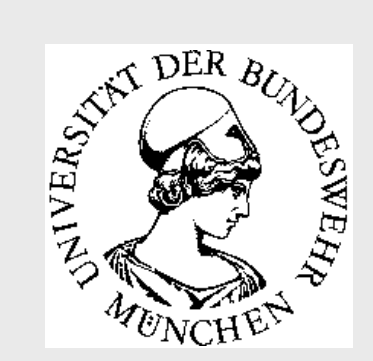

Um zu bestimmen, wo die \special{}- Befehle eingefügt werden, stellt tex4ht.sty spezielle Ankerelemente, sog. Hooks, bereit.

Es gibt Hooks für nahezu alle LaTex-Befehle

Bsp.: Hook für \section{}:

Dieser Hook fügt \special{}- Befehle zu Beginn und am Ende der section ein.

 Das Ende der section wird durch dasAuftreten eines neuen \section{}-Befehls oder eines \end{document} o.ä. ermittelt.

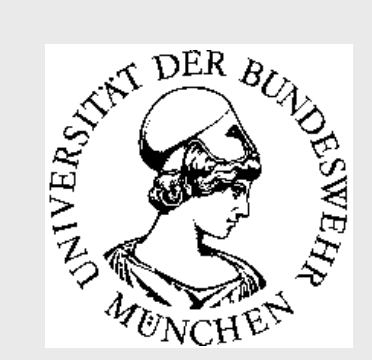

Der konkrete Code, den die Hooks einfügen, wird in nicht von tex4ht.sty festgelegt, sondern in externen Moduldateien (Dateiendung .ht )

Per Default wird immer die Datei tex4ht.hteingelesen, aber auch weitere Module können geladen werden, z.B.

\usepackage[xhtml,diml]{tex4ht}

Jedes Ausgabeformat (z.B. DocBook, TEI, DiML) sollte eigene .ht-Datei besitzen: diml.ht

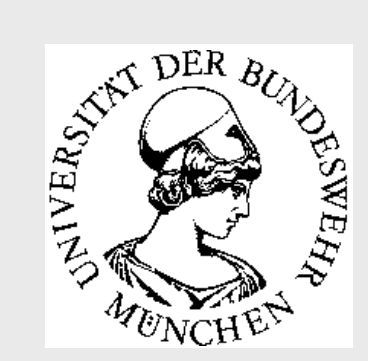

Die einzelnen Hooks werden in den .ht-Dateienüber \Configure{}-Befehle konfiguriert, z. B.

\Configure{section}  ${\H code}{}$ } {\Hcode{</section>}}  ${\H\cdots\{\theta\}} \$  {\Hcode{</head>}}

Der Befehl \Hcode{} fügt HTML-Code in die TeX-Datei ein.

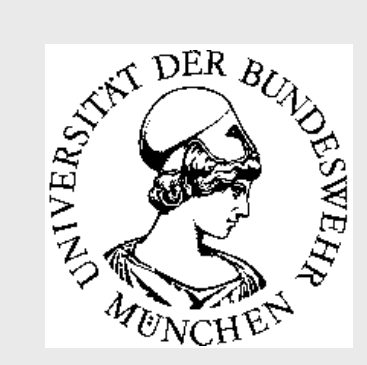

#### Mit dieser Konfiguration erzeugt TeX4ht aus foldendem TeX-Code

\section{LaTeX nach XML konvertieren} Dieser Abschnitt ...

\section{XML bearbeiten}

#### die XML-Ausgabe:

...

...

<section>

<head>LaTeX nach XML konvertieren</head>

Dieser Abschnitt ...

</section>

...

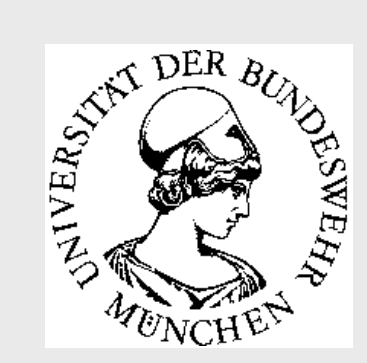

#### **2. Aufruf von tex4ht**

Der 1. Schritt liefert eine DVI-Datei mit \special{}-Befehlen. Diese Befehle wertet das Programm tex4ht aus, um an den richtigen Stellen die angegebenen Tags zu schreiben und die richtigen Ausgabedateien zu erzeugen.

Ergebnis: Dokument im gewünschten Ausgabeformat und eine verkleinerte DVI-Datei (Endung .idv), die den Code enthält, der in Bilder konvertiert werden muss

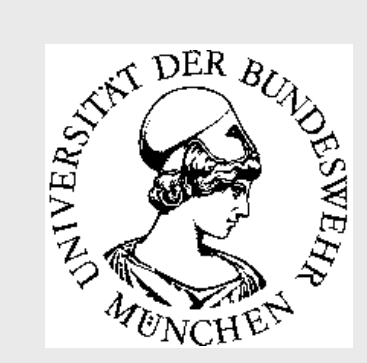

#### **3. Aufruf von t4ht**

Die Erzeugung der Bilder aus der . idv -Datei übernimmt t4ht.

Zu den Bildern gehören neben den echten im TeX-Code enthaltenen auch diejenigen, die als Ersatz für nicht darstellbare Zeichen (z.B. mathematische Symbole) gedacht sind.

t4ht konvertiert die Bilder in das richtige Format. Dazu verwendet es Programme wie ImageMagick und Ghostscript.

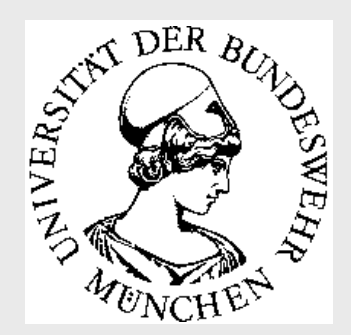

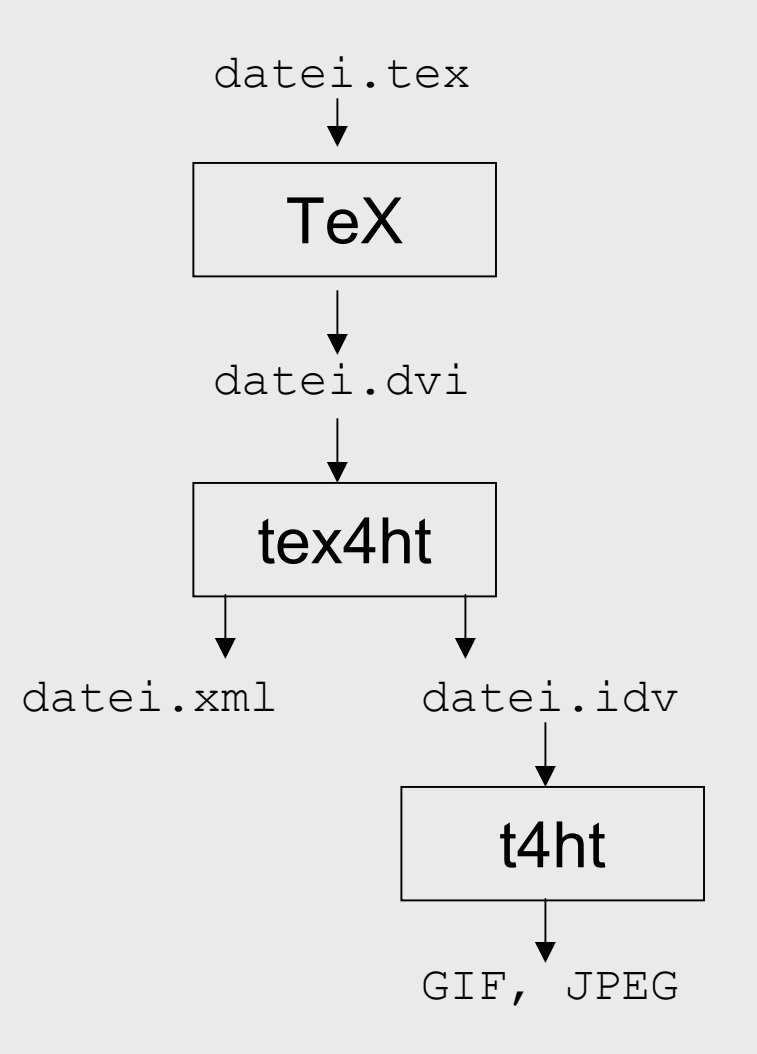

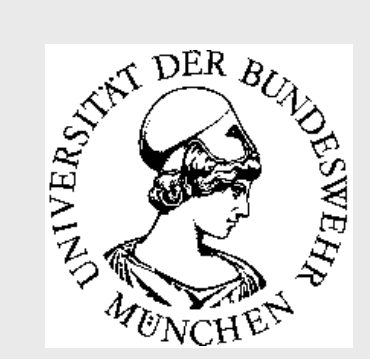

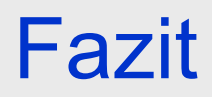

Mehrere Möglichkeiten LaTeX nach TeX zu konvertieren, z.B. TtH, Omega, TeX4ht

Zur Zeit TeX4ht das geeigneste Werkzeug, da am flexibelsten konfigurierbar

An UniBwM Diplomarbeit, die TeX4ht benutzt, um LaTeX-Dokumente in die DiML zu konvertieren.

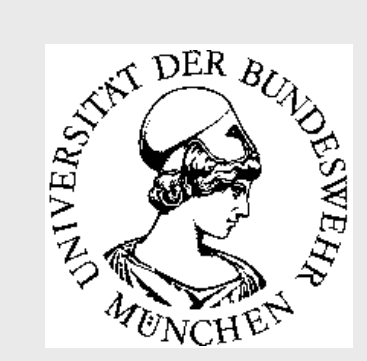

## Probleme der Konvertierung von LaTeX nach XML

### **Prinzipielle Probleme**

**Mathematische Formeln**

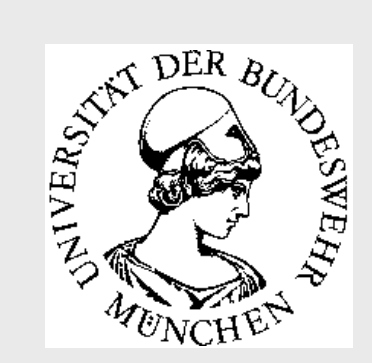

## Prinzipielle Probleme

- • Für LaTeX gibt es eine große Anzahl an Erweiterungspaketen
- 1 Konvertierungsprogramm an Pakete anpassen? Beschränken welche Pakete die Autoren verwendet dürfen?
- •Autoren können TeX-Makros selbst definieren
- 1 Setzt das Konvertierungsprogramm die Makros richtig um?

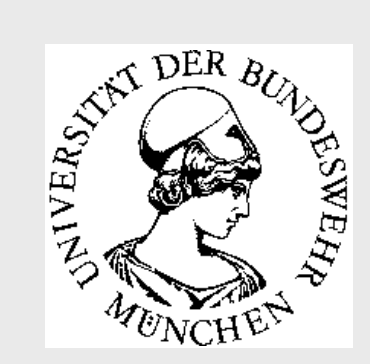

# Prinzipielle Probleme

- •LaTeX für Layout gedacht, nicht für Markup
- 1 Nur die Strukturen, für die es LaTeX-Befehle bzw. Umgebungen gibt, sind nach XML konvertierbar
- Bsp: In DiML gibt es Tags für Vor- und Zuname des Autors, in LaTeX nicht

```
<author><given>Mark</given> \author{Mark Tech}
 <surname>Tech</surname>
</author>
                        3
```
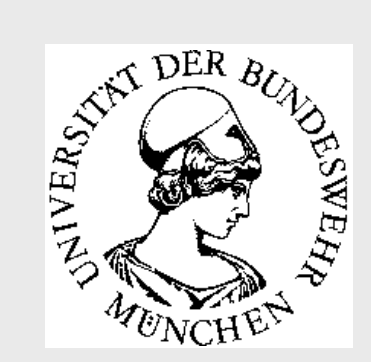

## Mathematische Formeln

DTD für mathematische Formeln:**MathML** (http://www.w3.org/Math/) Zwei Arten von MathML:**Presentation Markup (P.M.):** Auszeichnung der Formel erfolgt Layout-orientiert **Content Markup (C.M.):** Semantik einer Formel wird beschrieben, z.B. ob es sich beim Ausdruck um eine Variable, Operator oder Zahl handelt

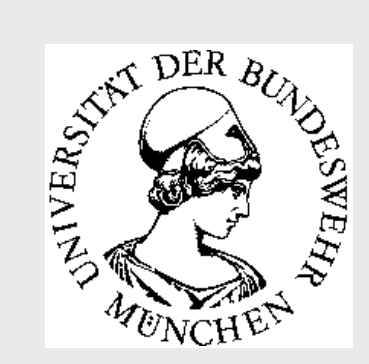

### Mathematische Formeln

Bsp.: (a + b) 2

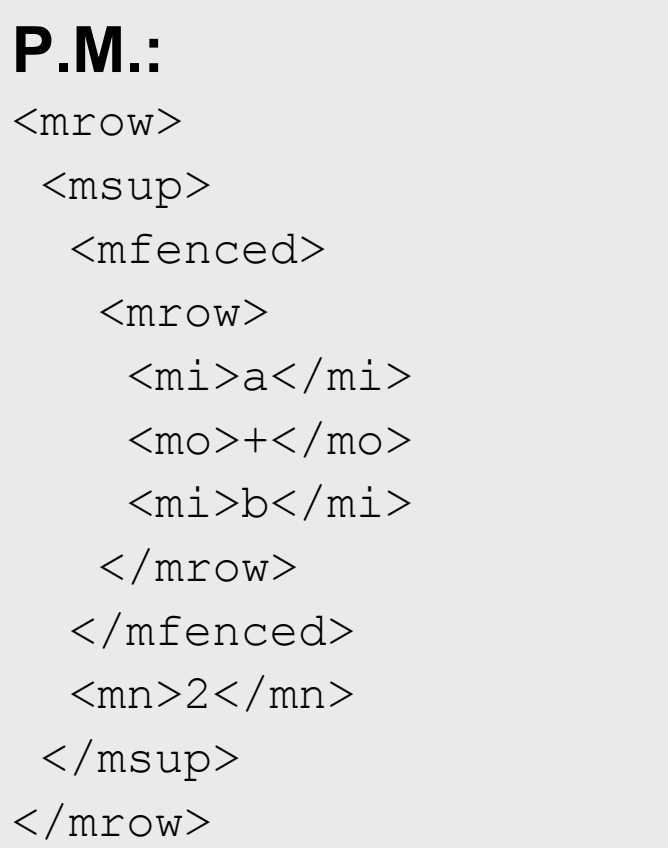

#### **C.M.:**

<mrow> <apply>  $<$ power/>  $\langle \text{apply} \rangle$  $<$ plus/> <ci>a</ci>  $\langle$ ci>b $\langle$ ci> </apply>  $<$ cn>2 $<$ /cn> </apply> </mrow>

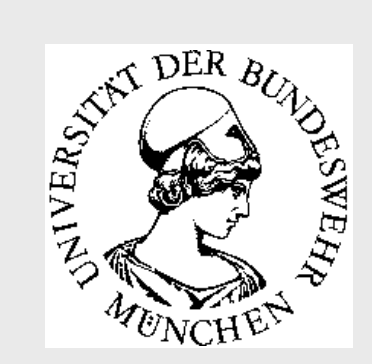

# Mathematische Formeln

Da LaTeX Formeln nicht semantisch auszeichnet, kann bei Konvertierung nur P.M. erzeugt werden.

Probleme:

- •Exponenten, Basen: wo Beginn, Ende?
- •aufgespaltene Formeln
- •Schachtelung von Klammern und Begrenzern
- • implizite Operatoren, z.B. unsichtbare Multiplikation
- Argumente von Funktionen

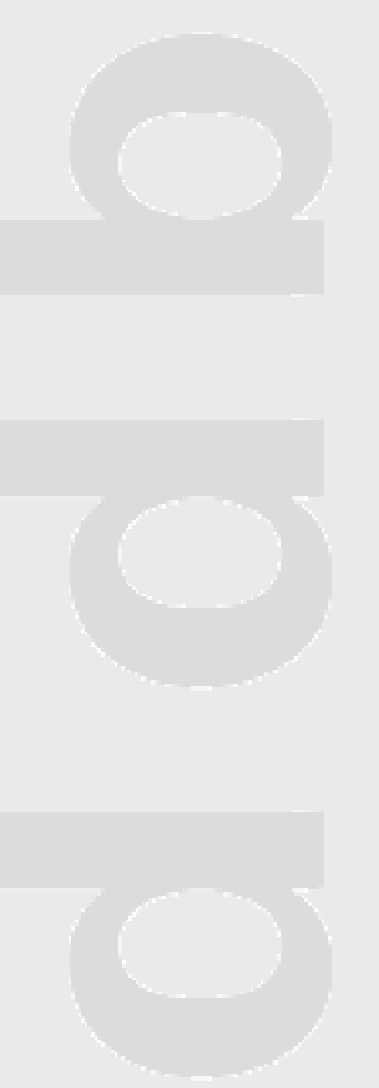

### Fazit

- Automatische Konvertierung setzt Verwendung von Formatvorlagen bzw. Standard-Paketen/Makros voraus
- • Bisher keine Konvertierung vollständig ohne manuelle Nachbearbeitung möglich
- •**Alternative**: Schreiben in XML

INETBIB-Tagung Workshop XML-Die Lösung ? 18.09.2002

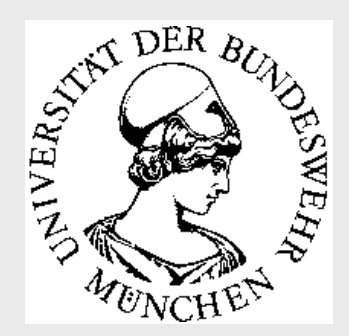

### Dokumenterstellung in XML

### **XEmacs**

#### **Epic**

#### **XMetal**

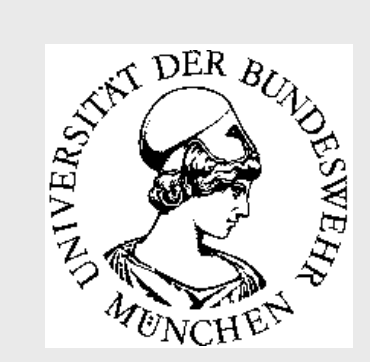

### XML-Editoren

Prinzipiell kann man XML-Dateien mit jedem Editor erzeugen. Manche Editoren bieten jedoch eine spezielle XML-Unterstützung an.

Von den vielen erhältlichen Systemen (http://www.xmlsoftware.com/editors.html) werden kurz vorgestellt:

- • **XEmacs mit PSGML**
- • **Epic Editor**
- • **XMetaL**

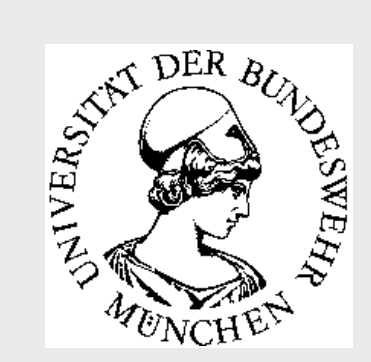

XEmacs bzw. Emacs (http://www.xemacs.org/) ist "der" Editor auf Linux-Rechnern. Inzwischen gibt es ihn auch für Windows.

XEmacs ist modular in LISP programmiert und läßt sich deshalb beliebig mit Modulen erweitern.

Ein komfortables Modul für die Eingabe von XML ist PSGML.

Bsp: Editieren einer Dissertation diss. xml mit der DiML-DTD

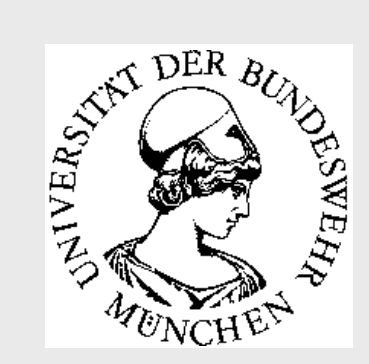

#### Parsen der DTD:

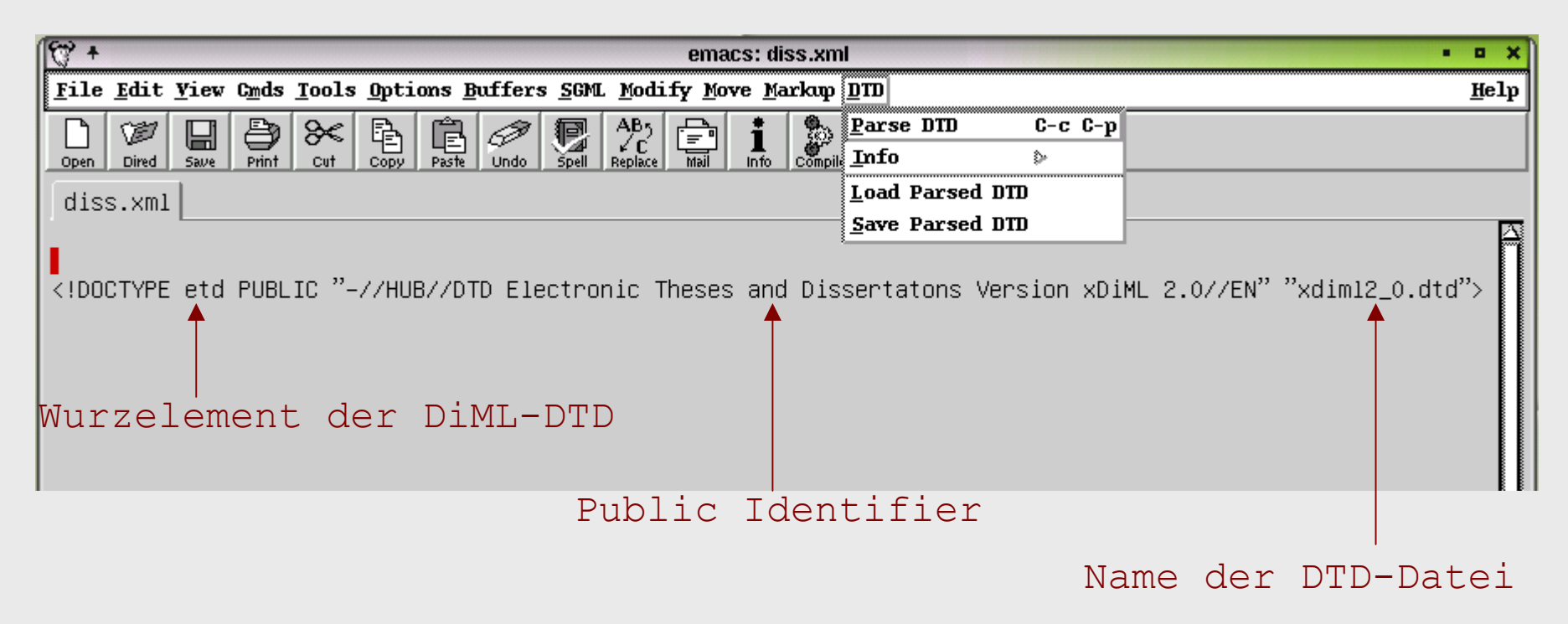

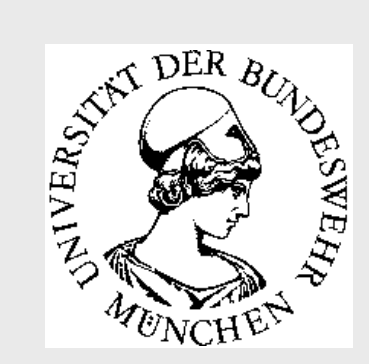

Die geparste DTD sollte man zunächst speichern, dann kann mit ihr gearbeitet werden.

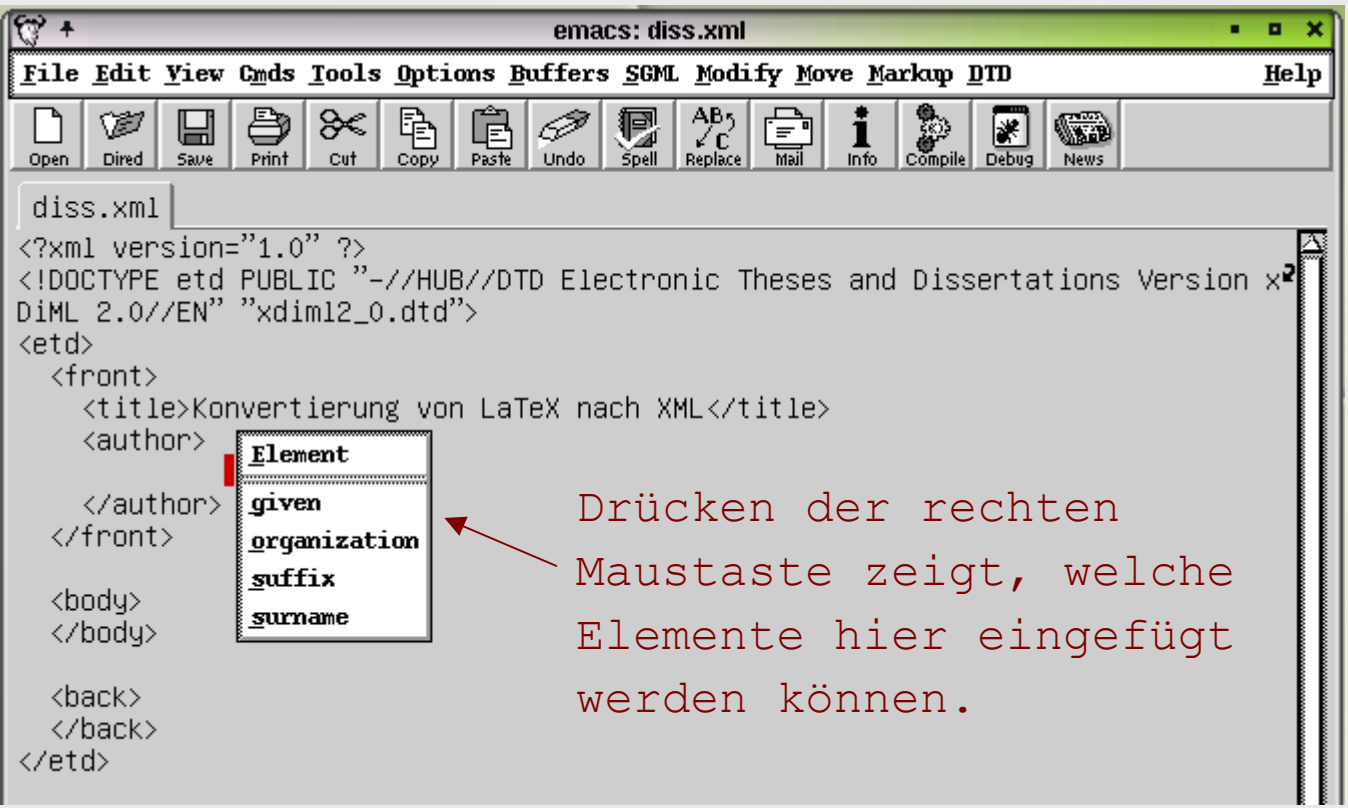

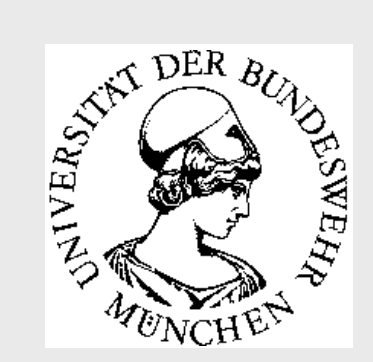

XEmacs bietet auch die Möglichkeit XML-Dokumente zu validieren.

Standardmäßig ist hierzu das Tool nsgm1 (http://www.jclark.com/sp/index.htm) vorgesehen. Da dieses für SGML entwickelt wurde, bringt es beim Überprüfen der DTD viele Fehlermeldungen.

Hier wurde daher Xerces-Parser(http://xml.apache.org/xerces2-j/index.html) verwendet, der in Java programmiert ist. Er wird durch das Skript xmltest aufgerufen.

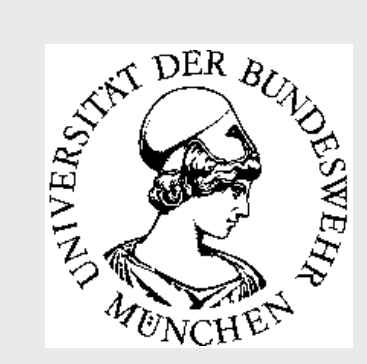

#### Links ein fehlerhaftes Dokument

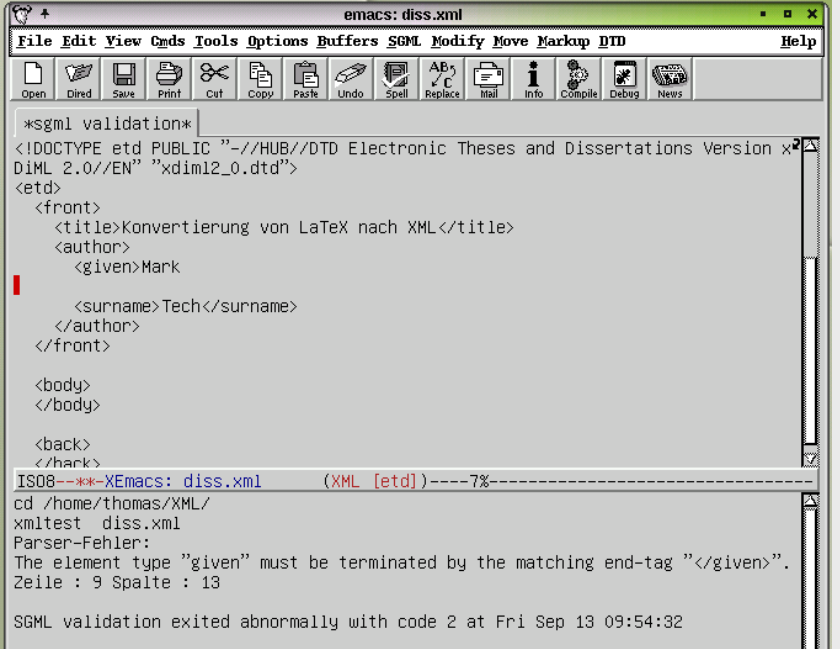

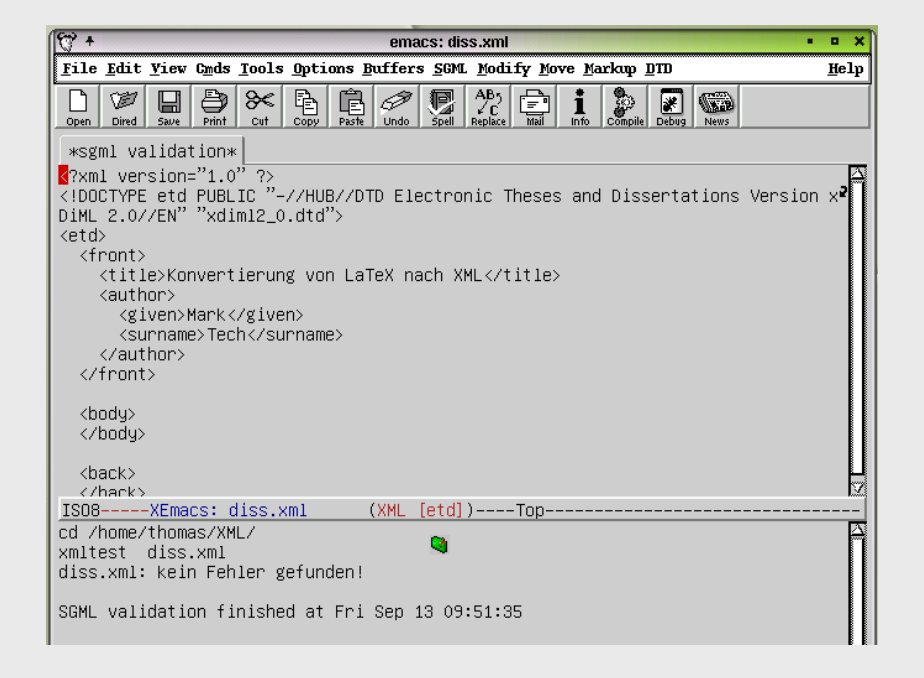
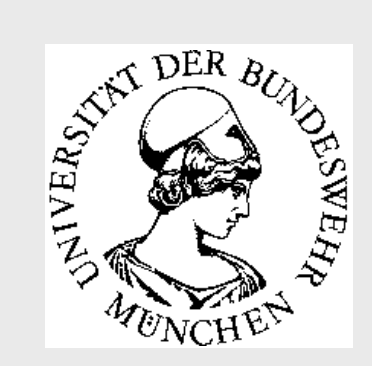

## XEmacs mit PSGML

- •Open Source
- •Unix und Windows
- •Unterstützung von DTDs
- • Validierung: Nutzung externer Parser (nsgmls oder Xerces)
- Zahlreiche weitere Tools, z.B. **TDTD** zur Erstellung von DTDs (http://www.menteith.com/tdtd/) **xslide** für XSLT-Stylesheets (http://sourceforge.net/projects/xslide)

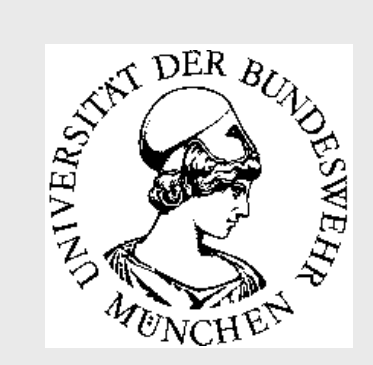

# Epic Editor

- Editor von Arbortext: 10 Jahre SGML-Erfahrung (http://www.arbortext.com)
- nur Windows
- •Unterstützung von DTDs
- Validiert bei Texterfassung
- WYSIWYG-Ansicht per Stylesheets (XSLT, XSL-FO, FOSI)
- Schnittstellen zu COM (Windows), Java
- Einzellizenz 695\$

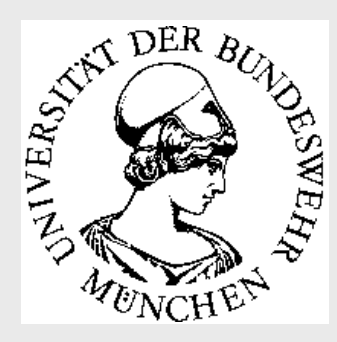

### Epic Editor

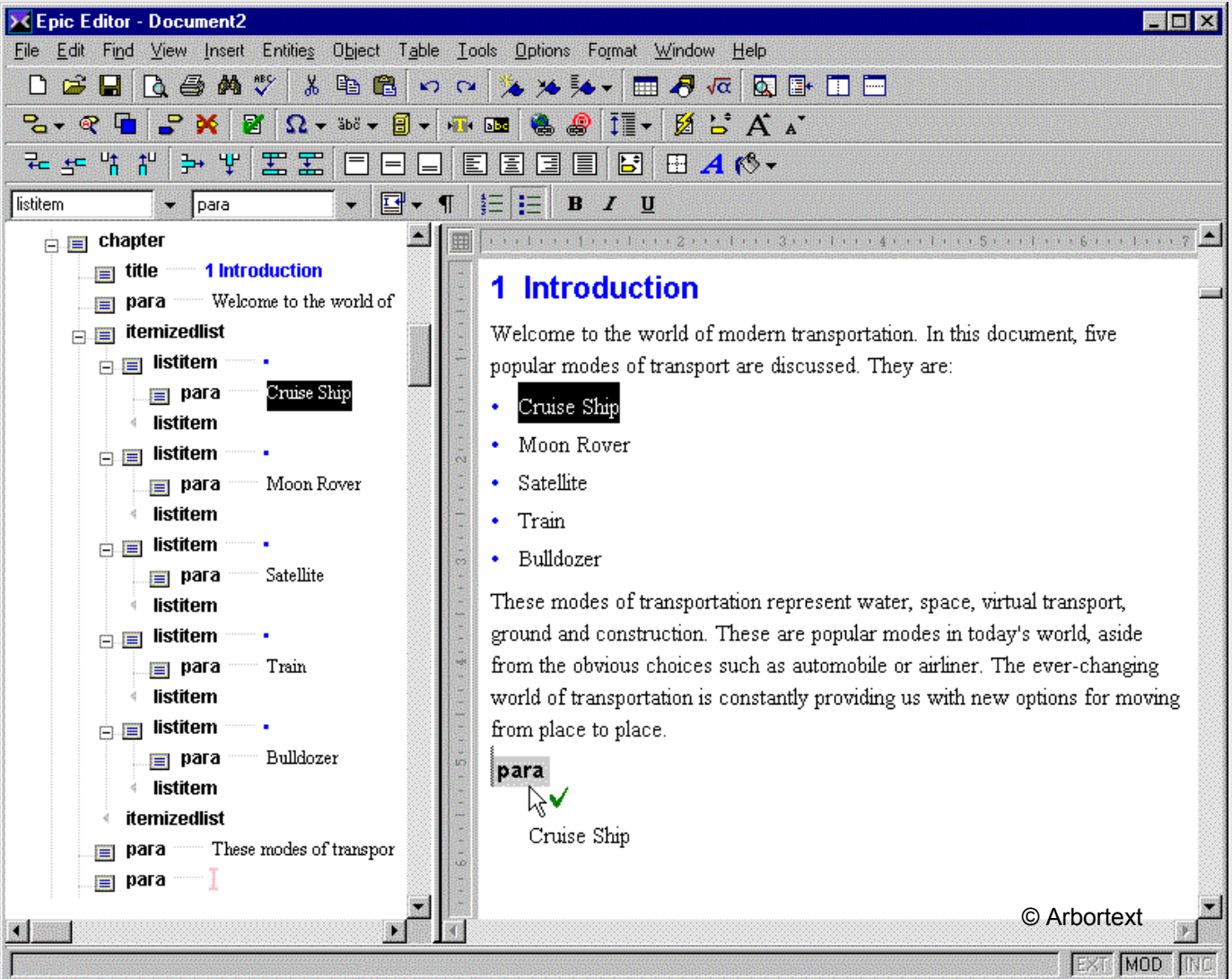

Inetbib-Tagung Workshop XML - Die Lösung?

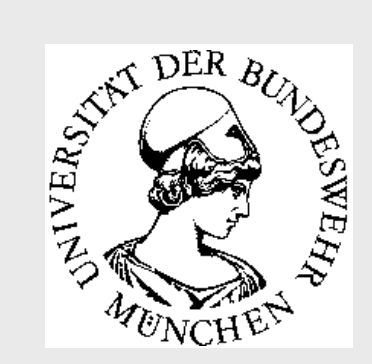

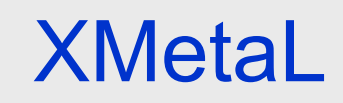

- •Editor von Softquad (http://www.sq.com)
- •nur Windows
- • Unterstützung von DTDs und als einziger Editor von XML Schema
- Validiert bei Texterfassung
- •WYSIWYG per Stylesheets (CSS, XSL, XSLT)
- Schnittstellen zu COM, Java
- Einzellizenz 495\$

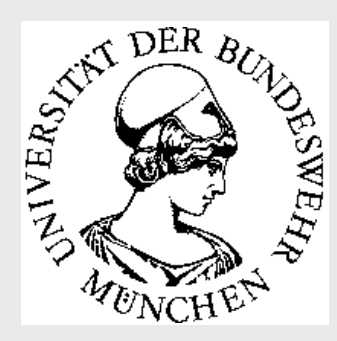

### XMetaL

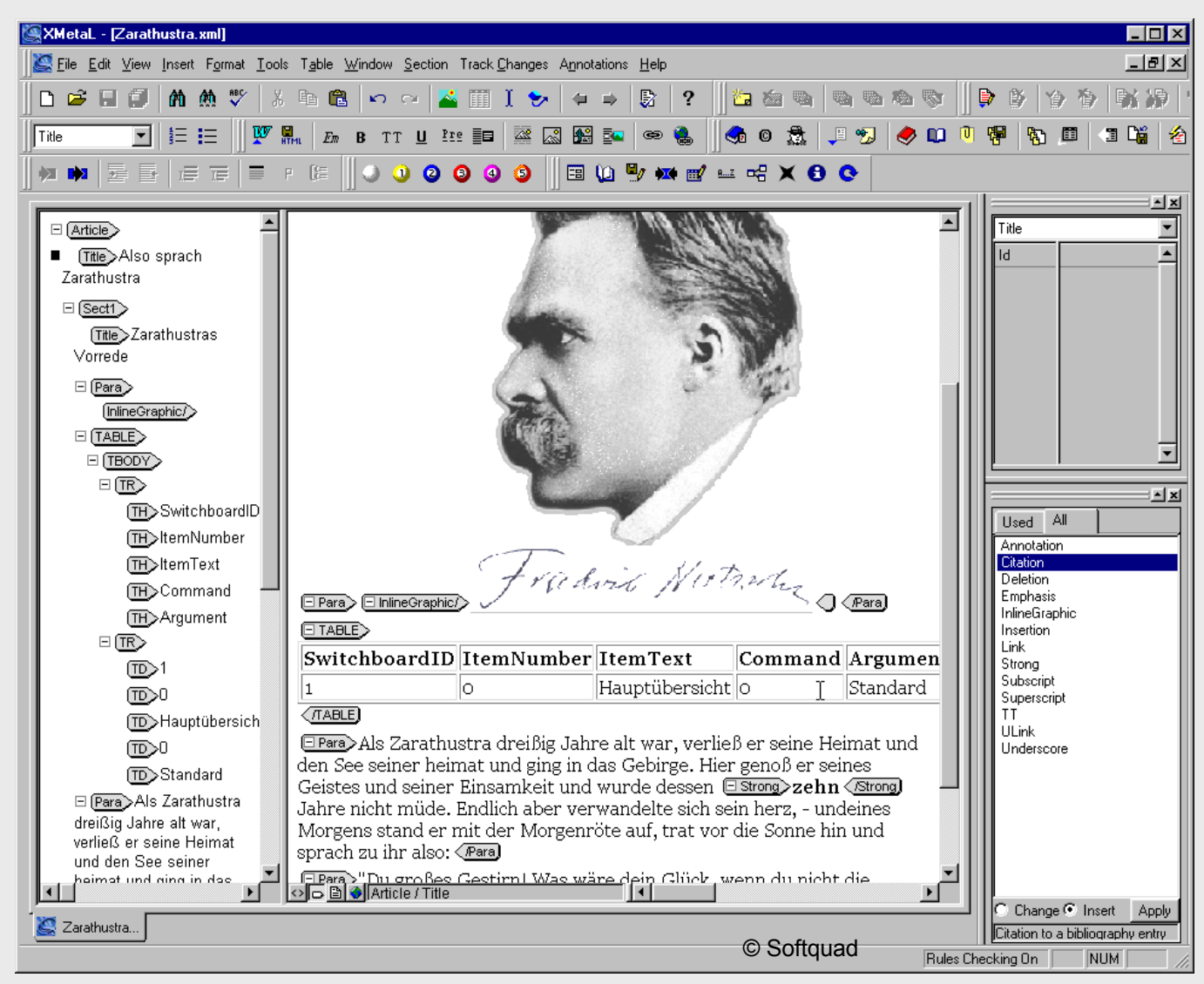

Inetbib-Tagung Workshop XML - Die Lösung?

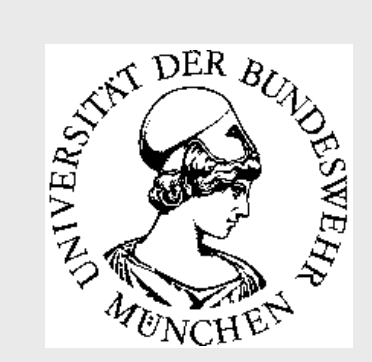

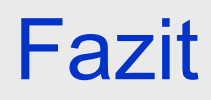

zu Editoren vgl.: Stefan Mintert, Erik Wilde, Henning Behme: Auszeichnend, iX 8/2002, S.52-58

- Epic und XMetaL sind die komfortabelsten Editoren auf dem Markt und etwa gleich gut. Sie bieten sich vor allem für Word-Umsteiger an. Nachteil: Hoher Preis
- Auf Unix-Rechner ist Emacs zu Erstellung von LaTeX-Dokumenten weit verbreitet. Autoren, die Emacs kennen, könnten ohne großen Aufwand direkt in XML bzw. DiML schreiben.

# XML unterstützendeSchreibwerkzeuge

•verändertes Verfahren beim Schreiben : hoheKenntnis der Struktur ist vorauszusetzen

•anderes Schulungskonzept ist erforderlich

•entsprechende Software ist in den einzelnen Fächern anzuwenden

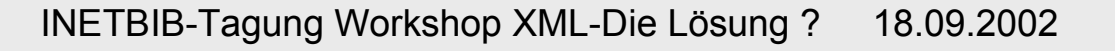

### Tools für XML

#### • **Editoren**

–XMLNotepad, XMLSpy, XMetal, TurboXML, XMLCooktop, EPCEdit, Merlot, XEMACS mit PSGML ...

#### • **Textverarbeitungssysteme, DTP-Systeme**

–Abiword, Staroffice, OpenOffice FrameMaker, QuarkXpress + Avenue, InDesign

#### • **Konverter**

–Majix, SCHEMAMarkupKit, XMLWriter, ...

• **Layouter / Styleengines Satzsysteme** –Powerpublisher, 3B2

**Die Deutsche Bibliothel** 

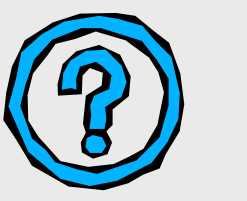

# Fragen?

 069/1525-1703 korb @dbf.ddb.de

089/6004-3314

thomas.pieruschka@UniBw-Muenchen.de

### Wir danken für Ihre Aufmerksamkeit!

INETBIB-Tagung Workshop XML-Die Lösung ? 18.09.2002